И.Ю. Выгодчикова

## **ВВЕДЕНИЕ В ЛИНЕЙНОЕ ПРОГРАММИРОВАНИЕ**

*Учебное пособие*

САРАТОВ ИЦ «НАУКА» 2014

Рекомендуют к печати:

*научно-методическая комиссия экономического факультета ФГБОУ ВПО «Саратовский государственный университет имени Н.Г.Чернышевского» (протокол № 16 от 29 апреля 2014 г.)*

*кафедра «Математика и моделирование» ФГБОУ ВПО «Саратовский государственный технический университет имени Гагарина Ю.А.» (протокол № 4 от 16.12.2013 г.)*

*С.И. Дудов, д.ф.-м.н., профессор, зав. кафедрой математической экономики ФГБОУ ВПО «Саратовский государственный университет имени Н.Г.Чернышевского»*

*И.К. Кондаурова, к.п.н., зав. кафедрой математики и методики её преподавания ФГБОУ ВПО «Саратовский государственный университет имени Н.Г.Чернышевского»*

#### **Выгодчикова И.Ю.**

В92 Введение в линейное программирование: учебное пособие / И.Ю. Выгодчикова. – Саратов: Издательский центр "Наука", 2014. – 47 с.

#### **ISBN 978-5-9999-2126-0**

В учебном пособии содержатся краткие теоретические сведения по решению задач линейного программирования, приведены примеры построения и анализа моделей рационального производства, сводящихся к задачам линейного программирования и рекомендации по отысканию их решения. Предложены примеры и задачи для самостоятельного решения и варианты контрольных работ.

Предназначено для студентов направлений подготовки «Экономика», «Прикладная математика и информатика», «Прикладная информатика», а также студентов других экономико-математических и технических специальностей и направлений подготовки в рамках изучаемых курсов «Методы оптимизации», «Математические методы в экономике», «Методы оптимальных решений», «Моделирование экономических процессов», магистров, аспирантов, преподавателей, инженеров.

Работа издана в авторской редакции

© Выгодчикова И.Ю., 2014

#### **ВВЕДЕНИЕ**

любого Принятию экономического решения предшествует тщательный просчёт и анализ сильных и слабых сторон объекта исследования, его конкурентов и контрагентов, а также учёт интересов анализа и рационализации деятельности субъекта клиентов. Лля экономики целесообразным является построение математической модели экономического процесса.

Во многих случаях математическое моделирование экономических систем приводит к задачам линейного программирования (ЛП). ЛП - это раздел теории экстремальных задач, посвящённый решению задач оптимизации линейных функций на допустимых множествах аргументов, заданных с помощью линейных ограничений.

В данном пособии приводятся примеры реальных моделей, сводящихся к задачам ЛП, методы решения задач с примерами и заданиями для самостоятельной работы. В приложении приводятся варианты контрольной работы по курсу «ЛП».

Пособие предназначено для студентов экономико-математических и технических специальностей, магистров, аспирантов, преподавателей, инженеров.

Любую задачу линейного программирования с заданной точностью современные компьютерные ПОЗВОЛЯЮТ решить математические программы (wxmaxima и пр.) и электронные таблицы (MSExcel, Calc и пр.). В данном пособии предложены рекомендации для отыскания точного залачи линейного программирования  $\mathbf{c}$ использованием решения геометрических построений и симплекс-метода, самого универсального метода решения задач такого типа.

### Глава 1. ЛИНЕЙНЫЕ МОДЕЛИ РЕАЛЬНЫХ ОБЪЕКТОВ

#### 1.1. Постановка задачи линейного программирования

Оптимизационная задача - это задача, которая состоит в нахождении оптимального (максимального или минимального) значения целевой функции, причём значения переменных должны принадлежать некоторой области допустимых значений. В самом общем виде задача математически записывается так:

$$
Z(x) \longrightarrow \max_{x \in \Omega} \Big( \min_{x \in \Omega} \Big),
$$

где

$$
x = (x_1, x_2, ..., x_n)^T \in R^n
$$

 $\Omega$  – множество допустимых значений переменных  $x_1, x_2, ..., x_n$ ,

 $Z(x)$  – целевая функция.

Решить оптимизационную задачу - это означает найти её оптимальное решение, то есть указать  $x^* \in \Omega$  такое, что  $Z(x^*) \geq Z(x)$  $\left( Z(x^*)\leq Z(x)\right)$  при любом  $x\in\Omega$ .

Оптимизационная задача является неразрешимой, если она не имеет оптимального решения. В частности, задача максимизации будет неразрешима, если целевая функция  $Z(x)$  не ограничена сверху на допустимом множестве  $\Omega$ .

Если целевая функция  $Z(x)$  является линейной, а множество ограничений  $\Omega$  задано системой линейных равенств и неравенств, то такая оптимизационная задача будет задачей линейного программирования (ЛП).

В общем виде задача линейного программирования записывается следующим образом:

$$
Z(x) = \langle c, x \rangle \longrightarrow \max , \qquad (1.1)
$$

$$
\sum_{j=1}^{n} a_{ij} x_j \le b_i, \ i \in [1:k], \tag{1.2}
$$

$$
\sum_{i=1}^{n} a_{ij} x_j = b_i, \ i \in [k+1 : m], \tag{1.3}
$$

$$
x_j \ge 0, \ j \in [1:s], \tag{1.4}
$$

 $r \text{ are } c = (c_1, c_2, ..., c_n) \in R^n$ ,  $\langle c, x \rangle = c_1 x_1 + ... + c_n x_n$ .

Система равенств и неравенств (1.2)-(1.4) определяет в пространстве  $R^n$ множество  $\Omega$ допустимых значений переменных задачи ЛП, называемое также полиэдром планов. Вектор  $x \in \Omega$  называют допустимым планом, или просто планом задачи ЛП.

Обозначим

$$
b = (b_1, b_2, ..., b_m)^T \in R^m,
$$
  
\n
$$
A = \begin{pmatrix} a_{11} & a_{12} & \cdots & a_{1n} \\ a_{21} & a_{22} & \cdots & a_{2n} \\ \vdots & \vdots & \cdots & \vdots \\ a_{m1} & a_{m2} & \cdots & a_{mn} \end{pmatrix},
$$
  
\n
$$
A^i = (a_{i1}, ..., a_{in}), i \in [1:m], A_i = (a_{1j}, ..., a_{mj})^T, j \in [1:n].
$$
\n(1.5)

#### 1.2. Математическая модель системы как задача линейного программирования

Математической моделью (производственной, системы экономической, финансовой и др.) называется абстрактная схема, составленная с помощью математических символов и операций.

построения математической Процесс модели называется математическим моделированием.

Процесс построения математической модели подробно изложен в [3]. Фактически он сводится к получению ответов на следующие вопросы:

1. Охарактеризовать предметную область и определить входные данные.

2. Идентифицировать выходные переменные, значения которых требуется получить в процессе решения задачи.

3. Обозначить ограничения на переменные, исходя из внутренних возможностей системы и внешних факторов влияния.

4. Поставить цель задачи, для достижения которой из всех допустимых значений переменных нужно выбрать те, которые будут соответствовать её достижению.

Пример 1.1. Определение оптимального ассортимента продукции. Предприятие изготавливает два вида продукции -  $\Pi_1$  и  $\Pi_2$ , которая оптовую Для производства поступает на продажу. продукции используются два вида сырья –  $\alpha$  и  $\beta$ . Максимально возможные запасы сырья в сутки составляют 9 и 13 единиц соответственно. Суточный расход сырья на единицу продукции вида  $\Pi_1$  и вида  $\Pi_2$  дан в таблице 1.1. Опыт работы показал, что суточный спрос на продукцию  $\Pi_1$  никогда не превышает спроса на продукцию  $\Pi_2$  более чем на 1 ед. Кроме того, известно, что спрос на продукцию  $\Pi_2$  никогда не превышает 2 ед. в сутки. Оптовая цена единицы продукции  $\Pi_1$  составляет 3 д.е., а  $\Pi_2$  – 4 д.е.

Какое количество продукции каждого вида должно производить предприятие, чтобы доход от реализации продукции был максимальным?

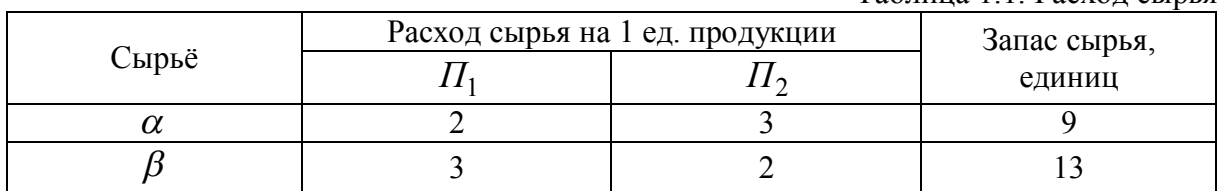

Таблина 1.1 Расхол сырья

Построим математическую модель данного производственного процесса, отвечая на поставленные вопросы.

В этом примере моделируется производственный процесс, при котором происходит переработка сырья в готовую продукцию по нормам расхода, которые приведены в табл. 1.1.

Обозначим через  $x_1$  и  $x_2$  суточные объёмы производства продукции  $\Pi_1$  и  $\Pi_2$ , соответственно. Поскольку производство продукции  $\Pi_1$  и  $\Pi_2$ ограничено имеющимся в распоряжении предприятия сырьём каждого вида и спросом на данную продукцию, а, также учитывая, что количество изготовляемых изделий не может быть отрицательным, получаем следующую систему ограничений:

$$
(I) 2x_1 + 3x_2 \le 9, \ (II) 3x_1 + 2x_2 \le 13, \ (III) x_1 - x_2 \le 1, \ (IV) x_2 \le 2, \ x_1 \ge 0, x_2 \ge 0. \tag{1.6}
$$

Доход от реализации  $x_1$  единиц продукции  $\Pi_1$  и  $x_2$  единиц продукции  $\Pi_2$  составит  $Z(x) = 3x_1 + 4x_2$ . Нужно из всех объёмов выпуска  $x_1$  и  $x_2$ , удовлетворяющих системе неравенств (1.6), выбрать те, при которых доход будет наибольшим:

$$
3x_1 + 4x_2 \to \max. \tag{1.7}
$$

Приведём примеры экономических задач, сводящихся к задачам линейного программирования.

А Задача оптимального планирования. Пусть предприятие за один цикл производства из т видов ресурсов производит п видов продукции, расходуя на производство единицы  $j$  - го вида продукции  $a_{ii}$  единиц ресурса  $i - 20$  вида. Матрица А в (1.5), составленная из удельных норм расхода ресурсов, называется технологической.

Пусть с, есть величина удельной прибыли от реализации одной единицы продукции  $i$  - го вида. Прибыль от реализации изготовленной продукции – это скалярное произведение  $\langle c, x \rangle = c_1 x_1 + ... + c_n x_n$ , где  $c = (c_1, c_2, ..., c_n) \in R^n$ ,  $x = (x_1, x_2, ..., x_n)^T$  - план.

Пусть  $b_i$  обозначает количество единиц  $i$  – го ресурса, запасённого складе. Тогда матричное неравенство  $Ax \leq b$ . на где  $b = (b_1, b_2,...,b_m)^T \in R^m$ , означает необходимость учитывать ограниченность запасов ресурсов при рассмотрении планов производства.

Задача оптимального планирования состоит в нахождении такого допустимого плана, при выполнении которого предприятие получило бы максимальную прибыль:

$$
\langle c, x \rangle \longrightarrow \max_{x}, \quad Ax \leq b, \quad x \geq 0_n, \quad \text{and} \quad \quad 0_n := (0, \dots, 0)^T \in R^n.
$$

*Б. Транспортная задача.* Пусть некоторый однородный продукт (зерно, нефть и т.п.) хранится на *m* складах и потребляется в *n* пунктах. Известны следующие параметры:

 $a_i$  – запас продукта на *i* – *м* складе,  $a_i > 0$ , *i* ∈ [1:*m*];

 $b_j$  – потребность в продукте в *j* − *м* пункте потребления,  $b_j$  > 0, *j* ∈ [1: *n*]; *cij* стоимость перевозки единицы продукта с *i го* склада в *j й* пункт,  $c_{ii} > 0$ ,  $i \in [1:m]$ ,  $j \in [1:n]$ ;

Если ситуация на рынке такова, что платёжеспособный спрос в точности удовлетворяется имеющимся на складе запасом товара, то

$$
\sum_{i=1}^{m} a_i = \sum_{j=1}^{n} b_j . \tag{1.8}
$$

Обозначим через  $x_{ii}$  количество продукта, перевозимого с  $i - 20$ склада в *j й* пункт. Требуется так организовать перевозки продукции со складов в пункты назначения, то есть найти  $X = (x_{ij})$ , чтобы при полном удовлетворении потребностей минимизировать суммарные транспортные расходы. Тогда задача запишется в виде:

$$
\sum_{i=1}^{m} \sum_{j=1}^{n} c_{ij} x_{ij} \to \min, \sum_{j=1}^{n} x_{ij} = a_i, i \in [1:m], \sum_{i=1}^{m} x_{ij} = b_j, j \in [1:n],
$$
  

$$
x_{ij} \ge 0, i \in [1:m], j \in [1:n].
$$
 (1.9)

Заметим, что условие (1.8) является необходимым и достаточным для существования, по крайней мере, одной допустимой матрицы перевозок  $X = (x_{ii})$ .

*В. Задача о рационе.* Пусть некоторое предприятие имеет возможность покупать *m* различных видов сырья, из которых может изготавливать различные виды пищевых продуктов. Каждый вид сырья содержит набор питательных компонентов (ингредиентов).

Введём условные обозначения:

 $x_i$  – количество *i* – *го* сырья в изготовленном продукте питания;

*n* – количество ингредиентов в сырье;

 $a_{ii}$  – количество ингредиента *j*, содержащегося в единице  $i - 20$  сырья;

*bj* – минимально допустимое количество ингредиента *j* , содержащегося в единице готового продукта;

*i c* – стоимость единицы сырья *i* ;

*q* – минимальный вес готового продукта.

Нужно изготовить продукцию минимальной стоимости, соблюдая требования питательности и весовые нормы. Задача принимает вид:

$$
\sum_{i=1}^{m} c_i x_i \longrightarrow \min, \quad \sum_{i=1}^{m} a_{ij} x_i \ge b_j, \quad j \in [1:n], \quad \sum_{i=1}^{m} x_i \ge q, \quad x_i \ge 0, \quad i \in [1:m]. \tag{1.10}
$$

#### 1.3. Формы записи задач линейного программирования

Наряду с *общей формой задач ЛП*  $(1.1)-(1.4)$  выделяют также следующие формы.

А) Основная задача ЛП:

$$
Z(x) = \langle c, x \rangle \longrightarrow \max, \quad Ax \leq b. \tag{1.11}
$$

Б) Стандартная задача ЛП:

$$
Z(x) = \langle c, x \rangle \longrightarrow \max, \quad Ax \leq b, \quad x \geq 0_n. \tag{1.12}
$$

В) Каноническая задача ЛП:

$$
Z(x) = \langle c, x \rangle \longrightarrow \max, \quad Ax = b, \quad x \ge 0_n. \tag{1.13}
$$

Путём замены переменных и эквивалентных алгебраических преобразований любая задача ЛП представима в каждой из перечисленных форм. К примеру, система равенств  $Ax = b$  эквивалентна системе неравенств  $Ax \le b$ , (- A) $x \le -b$ , а любую переменную,  $x_i$ , на которую не наложено требование не отрицательности, можно заменить разностью двух неотрицательных переменных  $x_i = u_i - v_i$ ,  $u_i \ge 0$ ,  $v_i \ge 0$ .

Пример 1.2. Привести к канонической форме задачу:

$$
-x_1 + 2x_2 \rightarrow \min,\tag{1.14}
$$

$$
x_1 + x_2 = 1
$$
,  $x_2 \ge 2x_1 - 2$ ,  $x_1 - x_2 \le 1$ ,  $x_2 \ge 0$ .

*Решение*. 1. Преобразуем целевую функцию, помножив её на  $(-1)$ :

$$
x_1 - 2x_2 \to \max,
$$

а ограничения запишем в виде:

$$
x_1 + x_2 = 1
$$
,  $2x_1 - x_2 \le 2$ ,  $x_1 - x_2 \le 1$ ,  $x_2 \ge 0$ .

2. Преобразуем ограничения - неравенства к форме равенств, введя дополнительные переменные  $x_3 \ge 0$  и  $x_4 \ge 0$ ,

$$
x_1 + x_2 = 1, \quad 2x_1 - x_2 + x_3 = 2, \quad x_1 - x_2 + x_4 = 1,
$$
  

$$
x_2 \ge 0, \quad x_3 \ge 0, \quad x_4 \ge 0.
$$
 (1.15)

3. Добьемся не отрицательности всех переменных, входящих в задачу. Рассмотрим 2 способа.

3.1. Делаем замену

$$
x_1 = u_1 - v_1, u_1 \ge 0, v_1 \ge 0
$$
  
W 3a~~пис~~ывaem 3a~~aa~~uy (1.14) в канонического форме:  

$$
u_1 - v_1 - 2x_2 \rightarrow \text{max},
$$

$$
u_1 - v_1 + x_2 = 1
$$
,  $2u_1 - 2v_1 - x_2 + x_3 = 2$ ,  $u_1 - v_1 - x_2 + x_4 = 1$ , (1.16)

 $x_2 \ge 0$ ,  $u_1 \ge 0$ ,  $v_1 \ge 0$ ,  $x_3 \ge 0$ ,  $x_4 \ge 0$ .

3.2. Выражаем переменную  $x_1$ , например, из первого равенства (1.15),  $x_1 = 1 - x_2$  подставляем в остальные равенства и в целевую функцию. Получаем задачу в канонической форме

$$
1 - 3x_2 \rightarrow \text{max} ,
$$
  
\n
$$
-3x_2 + x_3 = 0, \quad -2x_2 + x_4 = 0,
$$
  
\n
$$
x_2 \ge 0, \ x_3 \ge 0, \ x_4 \ge 0.
$$
\n(1.17)

Заметим, что решение задачи не изменится, если вместо функции  $1-3x_2$  максимизировать функцию  $-x_2$ .

При втором способе (исключении переменных, на которые не наложено требование не отрицательности), требуется производить дополнительные вычисления, однако полученная задача имеет меньше переменных.

**Пример 1.3**. Привести к канонической форме задачу  $(1.6)-(1.7)$ 

Решение. Достаточно ввести дополнительные переменные  $x_i \ge 0$ ,  $i \in [3:6]$ . Приходим к канонической записи:

$$
Z(x) := 3x_1 + 4x_2 \longrightarrow \max, \n2x_1 + 3x_2 + x_3 = 9, \n3x_1 + 2x_2 + x_4 = 3, \nx_1 - x_2 + x_5 = 1, \nx_2 + x_6 = 2, \nx_i \ge 0, i \in [1:6]
$$
\n(1.18)

Пример 1.4. Исключив две переменные, записать задачу:

$$
4x_1 - 2x_2 + x_3 - x_4 \longrightarrow \max, \nx_1 - x_2 + 4x_3 - 2x_4 = 2, \n3x_1 + 2x_2 - x_3 + 4x_4 = 3, \nx_i \ge 0, i \in [1:4]
$$

в стандартной форме.

Решение. Используя преобразование матрицы системы, произведём исключение переменных  $x_1$  и  $x_2$ :

$$
\begin{pmatrix}\n[1] & -1 & 4 & -2 \\
3 & 2 & -1 & 4\n\end{pmatrix}\n\begin{pmatrix}\n2 \\
3\n\end{pmatrix}\n=\n\begin{pmatrix}\n1 & -1 & 4 & -2 \\
0 & 5\n\end{pmatrix}\n\begin{pmatrix}\n2 \\
-13 \\
10\n\end{pmatrix}\n\begin{pmatrix}\n1 & 0 & 1.4 & 0 \\
-3\n\end{pmatrix}\n\begin{pmatrix}\n1.4 & 0 \\
0 & 1 & -2.6 & 2\n\end{pmatrix}\n-0.6
$$

(сначала из второй строки матрицы вычли первую, умноженную на 3, а первую строку оставили без изменений; затем к первой строке прибавили вторую, делённую на 5, а вторую строку поделили на 5).

В результате приходим к системе:

$$
\begin{cases}\nx_1 + 1.4x_3 = 1.4, \\
x_2 - 2.6x_3 + 2x_4 = -0.6,\n\end{cases}
$$
OTKYJA 
$$
\begin{cases}\nx_1 = -1.4x_3 + 1.4, \\
x_2 = 2.6x_3 - 2x_4 - 0.6.\n\end{cases}
$$

Подставляя найденные выражения переменных  $x_1$  и  $x_2$  в целевую функцию и ограничения  $x_1 \ge 0$ ,  $x_2 \ge 0$ , получаем двумерную задачу ЛП в стандартной форме:

$$
-9.8x_3 + 3x_4 \longrightarrow \max, x_3 \le 1, -13x_3 + 10x_4 \le -3, x_3 \ge 0, x_4 \ge 0.
$$
 (1.19)

#### 1.4. Геометрическое решение задач ЛП

# Геометрически наглядно решается задача ЛП с двумя переменными:<br> $Z(x) = c_1 x_1 + c_2 x_2 \rightarrow \text{max}$

$$
(x) := c_1 x_1 + c_2 x_2 \to \max,a_{11}x_1 + a_{12}x_2 \le b_1,a_{21}x_1 + a_{22}x_2 \le b_2,\dots
$$
\n(1.20)

$$
a_{m1}x_1 + a_{m2}x_2 \le b_m.
$$

Все векторы, х, которые удовлетворяют системе ограничений задачи (1.20), образуют в пространстве  $R^2$  полиэдр планов  $\Omega$ :

 $\Omega = \{x = (x_1; x_2) \in R^2 : a_{i1}x_1 + a_{i2}x_2 \le b_i, i \in 1 : m\}.$ 

Линией уровня целевой функции называется прямая  $\pi(\alpha) = \{x \in R^2 : c_1x_1 + c_2x_2 = \alpha\}$   $\forall \alpha \in R$ . Bce линии уровня параллельны между собой и имеют общую нормаль  $c = (c_1; c_2)$ . Вектор  $c = (c_1; c_2)$ является градиентом целевой функции и указывает направление её возрастания.

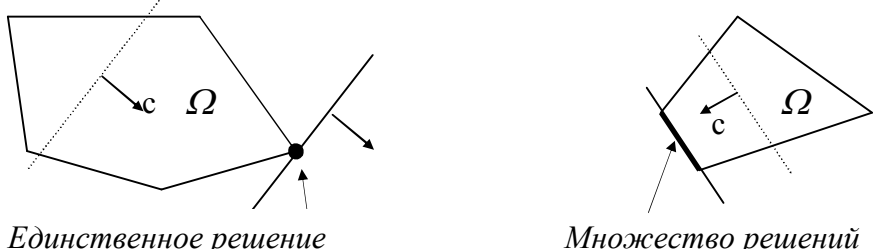

Единственное решение

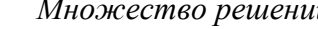

Рис 1.1. Геометрическое решение

Чтобы решить задачу геометрически, нужно смещаться с одной линии уровня к другой в направлении вектора с до того момента, когда полиэдр не останется по одну сторону от линии уровня, но при этом линия уровня будет иметь с полиэдром хотя бы одну общую точку. Эта точка, или любая из них, и даёт решение задачи.

Геометрически наглядно, что решение может быть как единственным, так и неединственным (рис. 1.1). Если при всех сколь угодно больших  $\alpha$ пересечение линии  $\pi(\alpha)$  с полиэдром  $\Omega$  не пусто, то значение целевой функции на допустимом множестве может быть сколь угодно большим и, следовательно, задача ЛП в этом случае не имеет решения (рис. 1.2).

Ясно также, что если решение задачи существует, а у полиэдра  $\Omega$ есть вершины, то, по крайней мере, одна из них является решением задачи.

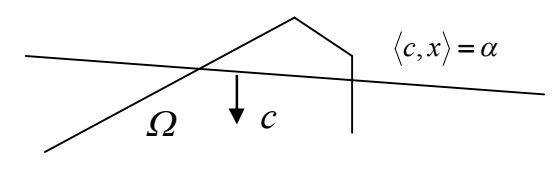

 $P$ ис 12

Пример 1.4. Используя геометрические построения, найти решение следующей задачи ЛП:

$$
2x_1 + x_2 \longrightarrow \max, (I) \quad x_1 - x_2 \ge -2, (II) \quad x_1 + 2x_2 \le 7, (III) \quad 4x_1 - 3x_2 \le 6, x_1 \ge 0, x_2 \ge 0.
$$

Решение. Начинаем с построения полиэдра планов. По условию  $x_1 \ge 0, x_2 \ge 0$ , значит, полиэдр располагается в первой четверти координатной плоскости. Каждое неравенство  $(I), (III)$  определяет в пространстве  $R^2$  полуплоскость.

Сначала строим прямую линию  $x_1 - x_2 = -2$  (например, по точкам  $(0,2)$ ,  $(-1,1)$ ). Чтобы определить ту из двух полученных полуплоскостей, неравенством  $(I)$ , любую определяется берём точку, которая не принадлежащую прямой  $x_1 - x_2 = -2$  (например, точку (0;0)) и подставляем в неравенство  $(I)$ . Получаем верное числовое тождество  $0 \ge -2$ . Следовательно, выбираем ту полуплоскость, которая содержит точку (0;0).

Аналогично строим полуплоскости, определяемые неравенствами  $(H)$ ,  $(H)$ . Затем находим пересечение этих трёх полуплоскостей и первой координатной четверти. Полученный пятиугольник  $\Omega$  (рис. 1.3) является полиэдром планов задачи.

Далее, из любой точки пространства  $R^2$  строим свободный вектор  $c(2,1)$ , проводим семейство прямых линий, перпендикулярных вектору с (то есть семейство линий уровня).

Наконец, находим «последнюю в направлении вектора с» линию уровня, у которой ещё есть общие точки с полиэдром  $\Omega$ . Из рис. 1.3 видно, что это прямая *l*. Находим точку пересечения прямых линий  $x_1 + 2x_2 = 7$ ,  $4x_1 - 3x_2 = 6$ , получаем  $x^* = (3,2)$ . Эта точка и будет решением задачи.

11

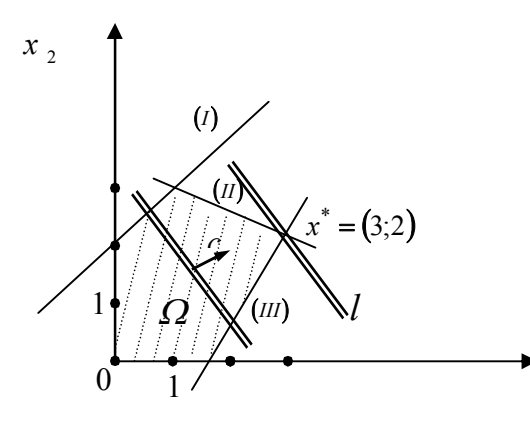

Обозначения:

 $c = (2:1)$ :  $\varOmega$  – заштрихованный пятиугольник;  $x_1 - x_2 = -2$  (1);  $x_1 + 2x_2 = 7$  (*II*);<br>4x<sub>1</sub> - 3x<sub>2</sub> = 6 (*III*).

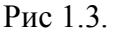

#### 1.5. Анализ устойчивости решения задачи линейного программирования для случая двух переменных

 $\mathcal{X}_1$ 

Пусть задача (1.20) имеет единственное решение. Если решение задачи принадлежит прямой  $a_1x_1 + a_2x_2 = b$ , то сдвиг этой прямой приведёт к изменению решения. В таком случае ограничение  $a_1x_1 + a_2x_2 \le b$  называется активным. Если решение задачи принадлежит полуплоскости  $a_1x_1 + a_2x_2 < b$ , то ограничение  $a_1x_1 + a_2x_2 \leq b$  пассивно.

некоторое ограничение является активным. Если **ЧТО** соответствующий ресурс относится к разряду дефицитных ресурсов, поскольку он используется полностью. Ресурс, с которым ассоциировано пассивное ограничение, следует отнести к разряду недефицитных ресурсов (т.е. имеющихся в некотором избытке).

После получения оптимального решения весьма полезно выяснить, как отразится изменение параметров модели на оптимальном решении, то есть провести анализ устойчивости решения задачи.

Пример 1.5. Используя геометрические построения, найти решение задачи (1.6)-(1.7) и провести исследование устойчивости решения.

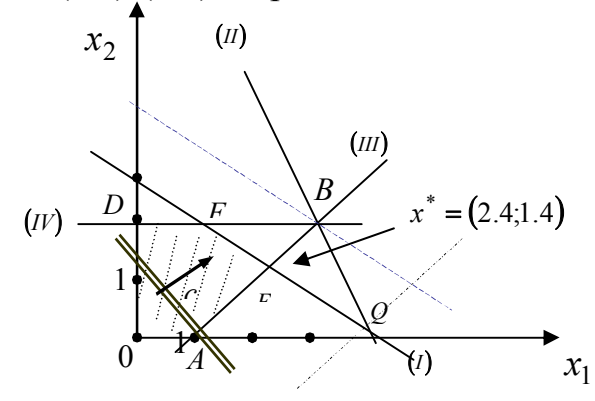

Обозначения прямых линий

$$
2x1 + 3x2 = 9 - (I)\n3x1 + 2x2 = 13 - (II)\nx1 - x2 = 1 - (III)\nx2 = 2 - (IV)\nc = (3;4)
$$

Рис 1.4.

*Решение*. 1. Учитывая, что  $x_1 \ge 0$ ,  $x_2 \ge 0$ , строим полиэдр планов. Pешение достигается в точке E,  $x^* = (2.4; 1.4), Z(2.4; 1.4) = 12.8$ .

Требуется получить ответы на следующие вопросы:

На сколько можно увеличить запас некоторого ресурса для  $\frac{1}{2}$ улучшения оптимального значения целевой функции  $Z(.)$ ?

На сколько можно сократить запас некоторого ресурса при сохранении полученного оптимального значения целевой функции  $Z(.)$ ?

2. Активными являются первое (которое определяет запасы сырья  $\alpha$ ) и третье (определяет соотношение спроса на выпускаемую продукцию) ограничения (1.6), пассивными – второе (которое определяет запасы сырья  $\beta$ ) и четвёртое (спрос на продукцию  $\Pi_2$ ).

Соответственно, дефицитными ресурсами являются сырьё  $\alpha$  и соотношение спроса на выпускаемую продукцию  $\Pi_1$  и  $\Pi_2$ . В избытке имеется сырьё  $\beta$ , не является полностью удовлетворённым спрос на продукцию  $\Pi_2$ .

Конкретизируем задачу. Требуется определить:

 $\blacktriangleright$ предельно допустимое увеличение запаса дефицитного ресурса, позволяющее улучшить найденное оптимальное решение;

предельно допустимое снижение запаса недефицитного ресурса, не изменяющее найденное ранее оптимальное значение целевой функции.

3. Рассмотрим сначала ресурс – сырьё  $\alpha$ . На рис. 1.3 при увеличении запаса этого ресурса прямая  $(I)$  перемещается вверх, параллельно самой себе, до точки В, в которой пересекаются линии ограничений  $(II)$ ,  $(III)$  и  $(IV)$ . В таком случае полиэдром планов будет четырёхугольник ОДВА, а решение достигается в точке  $B(3,2)$  ( $x^* = (3,2)$ ,  $Z(3,2) = 17$ ), в которой все ограничения задачи активны. При дальнейшем увеличении запаса сырья  $\alpha$ ограничение  $(I)$  становится избыточным и не влияет на оптимальный выпуск. Итак, максимальное увеличение запаса ресурса  $\alpha$  составляет  $(2 \cdot 3 + 3 \cdot 2) - 9 = 3$ , а максимальный рост дохода от увеличения ресурса  $\alpha$ составит  $Z(3,2) - Z(2,4,1,4) = 4.2$ .

4. Рассмотрим вопрос об изменении соотношения спроса на продукцию  $\Pi_1$  и  $\Pi_2$  (рис. 1.3). Новой оптимальной точкой становится точка  $Q(4.2,0.2)$ , в которой пересекаются прямые  $(I)$  и  $(II)$ , причём суточный спрос на продукцию  $\Pi_1$  должен превышать суточный спрос на величину  $(4.2-0.2)=4$ . продукцию  $\Pi_2$ на Poct дохода  $Z(3,2) - Z(4,2,0,2) = 13.4 - 12.8 = 0.6$ . Дальнейшее увеличение разрыва в спросе не продукцию  $\Pi_1$  и  $\Pi_2$  не будет влиять на оптимальное решение.

5. Рассмотрим недефицитные ресурсы.

Ограничение *IV* фиксирует предельный уровень спроса на продукцию *П*<sup>2</sup> . Из рис. 1.4 следует, что, оптимальное решение не измениться, если прямую  $(IV)$  опустить вниз до точки  $E$ .

Так как точка *E* имеет координаты  $(2.4;1.4)$ , уменьшение спроса на продукцию  $\Pi_2$  до величины  $x_2 = 1.4$  никак не повлияет на оптимальное решение. Следовательно, ограничение *(IV)* можно записать в виде  $x_2 \leq 1.4$ .

Аналогично, прямую *II*, ограничивающую запасы недефицитного сырья  $\beta$ , можно сдвинуть в направлении начала координат до тех пор, пока она не достигнет точки *E*. При этом правая часть ограничения  $(II)$  из (1.6) станет равной  $3 \cdot 2.4 + 2 \cdot 1.4 = 10$ , что позволяет записать это ограничение в виде  $3x_1 + 2x_2 \le 10$ . Итак, решение не изменится, если суточный запас сырья  $\beta$  снизить на 3 ед.

Результаты проведённого анализа можно свести в табл.1.2.

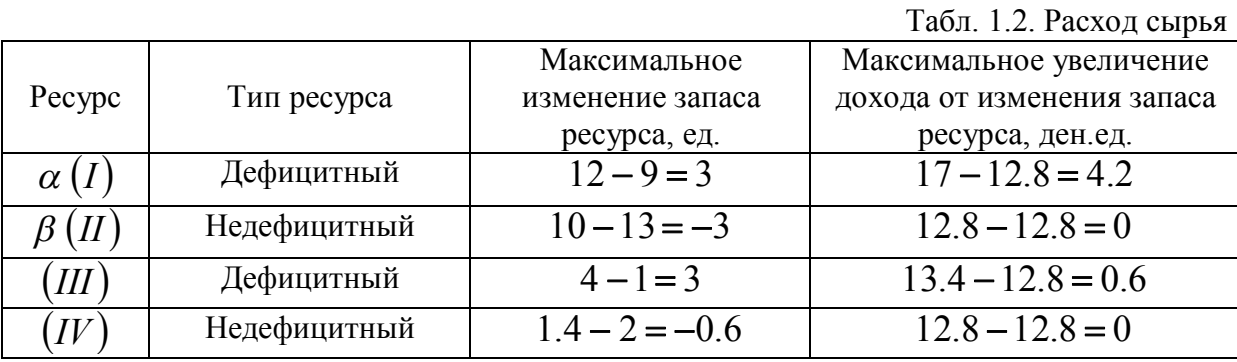

#### **Задачи**

- *Привести к канонической форме следующие задачи ЛП (1.1-1.3).* 1.1.  $-x_1 - 2x_2 \rightarrow \min$ ,  $2x_1 + x_2 = 1$ ,  $x_2 \ge 3x_1 - 2$ ,  $x_2 \ge 0$ .
- **1.2**.  $2x_1 + x_2 x_3 \rightarrow \text{min}, 2x_2 x_3 \leq 5, x_1 + x_2 x_3 \geq -1, 2x_1 x_2 \leq -3,$  $x_1 \leq 0, x_2 \geq 0, x_3 \geq 0.$
- **1.3**.  $x_1 x_2 x_3 x_4 \rightarrow \text{max}, x_1 + x_2 x_4 \le 1, -x_1 + x_2 + x_3 = 1, x_2 + x_3 = 1,$  $x_1 \geq 0, x_2 \geq 0.$

*Используя геометрические построения, решить следующие задачи.*

**1.4**.  $x_1 + 2x_2 \rightarrow \max$ ,  $3x_1 - 2x_2 \le 6$ ,  $-x_1 + 2x_2 \le 4$ ,  $3x_1 + 2x_2 \le 12$ ,  $x_1 \ge 0$ . *Ответ:* 2;3*.*

**1.5**.  $7x_1 + 5x_2 \rightarrow min, x_1 + x_2 \ge 3, x_1 + 5x_2 \ge 5, 2x_1 + x_2 \ge 4.$ *У к а з а н и е :* перейти к эквивалентной задаче на максимизацию целевой функции. *Ответ* (1;2).

**1.6.** Решить задачу (1.19) из п.1.3. *Ответ:* 4/13;0;3/13;0*.*

*Используя геометрические построения, решить следующие задачи, предварительно представив их в форме задачи линейного программирования, и провести анализ устойчивости решения.*

**1.7.** Предприятие располагает тремя видами сырья и может выпускать одну и ту же продукцию двумя способами. При этом за один час работы первым способом выпускается 20 единиц продукции, а вторым способом 30 единиц продукции. Количество сырья (кг) того или иного вида, расходуемого за 1 час работы при различных способах производства и запасы сырья (кг) приведены в табл. 1.3.

Табл. 1.3. Расход сырья (кг/ч)

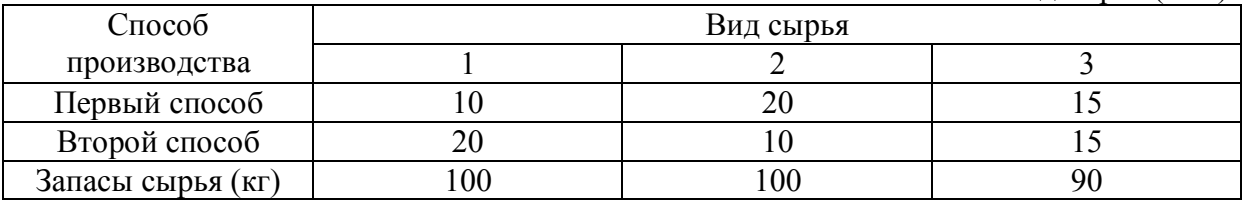

*Определить сочетание способов производства, при котором достигается максимальный выпуск.*

*Ответ:* (2;4).

**1.8.** Предприятие Бройлерное хозяйство птицеводческой фермы насчитывает 20 000 цыплят, которые выращиваются до 8-недельного возраста и после соответствующей обработки поступают в продажу. Хотя недельный расход корма для цыплят зависит от их возраста, в дальнейшем будем считать, что в среднем (за 8 недель) он составляет 1 фунт. Для того чтобы цыплята достигли к 8-й неделе необходимых весовых кондиций, кормовой рацион должен удовлетворять определённым требованиям по питательности. Этим требованиям могут соответствовать смеси различных видов кормов (ингредиентов). В качестве ингредиентов рассмотрим следующие: известняк, зерно и соевые бобы. Требования к питательности рациона сформулируем, учитывая 3 вида питательных веществ: кальций, белок и клетчатку. В таблице приведены данные, характеризующие содержание (по весу) питательных веществ в каждом из ингредиентов и удельную стоимость каждого ингредиента. Заметим, что известняк не содержит ни белка, ни клетчатки.

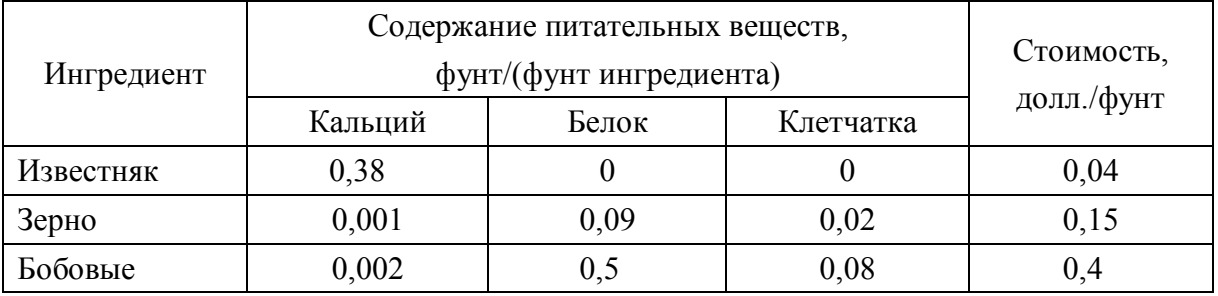

Смесь должна содержать не менее 0,8 %, но не более 1,2 % кальция, не менее 22 % белка и не более 5 % клетчатки.

*Требуется определить для птицеводческой фермы количество (в фунтах) каждого из трёх ингредиентов, образующих смесь минимальной стоимости при соблюдении требований к общему расходу кормовой смеси и её питательности.*

*У к а з а н и е : исключить третью переменную, используя ограничение на общий вес израсходованного корма (1 фунт на цыплёнка).*

*Ответ: известняка 563,42 фунта; зерна 12 971,44 фунта; бобовых 6 465,14 фунта; стоимость смеси равна 4 554,31 долл.*

## Глава 2. РЕШЕНИЕ ЗАДАЧ ЛИНЕЙНОГО ПРОГРАММИРОВАНИЯ СИМПЛЕКС-МЕТОДОМ

Симплекс-метод является наиболее мощным численным методом решения задач ЛП. Предложен этот метод был американским математиком Дж. Данцигом в 1946 г. Существенный вклад в развитие методов решения задач ЛП внёс российский математик, лауреат Нобелевской премии по экономике Л.В. Канторович (1912-1986).

#### 2.1. Сведения из линейной алгебры

Напомним некоторые определения, которые понадобятся для дальнейшего изложения.

2.1.1. Линейная независимость векторов.

Пусть дано множество векторов  $v_1, v_2, ..., v_n$  линейного векторного пространства  $R^m$ .

Рассмотрим относительно переменных  $\alpha_1, \dots, \alpha_n$  линейную систему:

$$
\alpha_1 v_1 + \ldots + \alpha_n v_n = 0_m.
$$

Эта система всегда имеет тривиальное решение:  $\alpha_k = 0, k \in 1:n$ . Если других решений нет, то есть если

 $\alpha_1 v_1 + \ldots + \alpha_n v_n = 0_m \Leftrightarrow \alpha_1 = \ldots = \alpha_n = 0,$ 

то векторы  $v_1,...,v_n$  называются линейно независимыми. В противном случае эти векторы называются линейно зависимыми.

Сделаем некоторые выводы из приведённого определения линейной независимости.

2.1.1.1. Если векторы линейно зависимы, то хотя бы один из них является линейной комбинацией остальных. Скажем, если  $\alpha_1 \neq 0$ , то вектор  $v_1$  является

линейной комбинацией векторов  $v_2,...,v_n$  с коэффициентами  $\frac{\alpha_2}{\alpha_1}, ..., \frac{\alpha_n}{\alpha_1}$ 

2.1.1.2. Если среди векторов  $v_1,...,v_n$  есть нулевой вектор, то эти вектора линейно зависимы. Скажем, если  $v_1$ , является нулевым вектором, то нетривиальным решением линейной системы  $\alpha_1v_1 + ... + \alpha_nv_n = 0_m$ являются, например, числа  $\alpha_1 = 1$ ,  $\alpha_2 = 0, \ldots, \alpha_n = 0$ .

2.1.1.3. Строки (столбцы) единичной матрицы порядка *п* вида

$$
E = \begin{pmatrix} 1 & 0 & \dots & 0 \\ 0 & 1 & \dots & 0 \\ \vdots & \vdots & \vdots & \vdots \\ 0 & 0 & \dots & 1 \end{pmatrix}
$$
 (2.1)

линейно независимы.

Обозначим векторы - строки этой матрицы  $e_1,...,e_n$ . Тогда система  $\alpha_1 e_1 + ... + \alpha_n e_n = 0$ , эквивалентна равенствам  $\alpha_k = 0, \forall k \in [1:n]$ .

2.1.1.4. Система из *n* векторов координатного пространства  $R^m$ является линейно зависимой, если  $n > m$ . Действительно, линейная система  $\alpha_1 v_1 + ... + \alpha_n v_n = 0_m$  имеет неизвестных больше, чем уравнений, следовательно, часть решений  $\alpha_1,...,\alpha_n$  этой системы можно выбрать произвольно. В частности, можно взять не равные нулю числа  $\alpha_1,...,\alpha_n$ .

2.1.1.5. Для того чтобы *m* векторов  $A^1, ..., A^m \in R^m$  были линейно независимы, необходимо и достаточно, чтобы определитель из них был отличен от нуля.

 $2.1.2.$  Ранг матрицы.

Рангом матрицы называется наибольшее число линейно независимых строк или столбцов этой матрицы.

2.1.2.1. Если матрица

$$
\overline{A} = \begin{pmatrix} a_{i_1j_1} & a_{i_1j_2} & \dots & a_{i_1j_{\overline{n}}} \\ a_{i_2j_1} & a_{i_2j_2} & \dots & a_{i_2j_{\overline{n}}} \\ \vdots & \vdots & \dots & \vdots \\ a_{i_{\overline{m}}j_1} & a_{i_{\overline{m}}j_2} & \dots & a_{i_{\overline{m}}j_{\overline{n}}} \end{pmatrix},
$$
  

$$
1 \le i_1 < \dots < i_{\overline{m}} \le m, 1 \le j_1 < \dots < j_{\overline{n}} \le n,
$$

полученная из матрицы (1.5) вычеркиванием некоторых строк и столбцов имеет ранг  $r$ , то матрица (1.5) имеет ранг не менее чем  $r$ .

2.1.2.2. Ранг матрицы (2.1) равен *п*. Единичные орты  $e_1,...,e_n$ сонаправлены с осями координат и образуют естественный базис в пространстве  $R^n$  [10].

2.1.3. Определители. Вспомним несколько правил подсчёта определителя матрицы. Для определителей второго и третьего порядков справедливы следующие формулы:

$$
\begin{vmatrix} a_{11} & a_{12} \\ a_{21} & a_{22} \end{vmatrix} = a_{11}a_{22} - a_{21}a_{12},
$$

 $\begin{vmatrix} a_{11} & a_{12} & a_{13} \\ a_{21} & a_{22} & a_{23} \\ a_{31} & a_{32} & a_{33} \end{vmatrix} = a_{11}a_{22}a_{33} + a_{12}a_{23}a_{31} + a_{11}a_{22}a_{33} + a_{13}a_{21}a_{32} -a_{11}a_{23}a_{32} - a_{12}a_{21}a_{33} - a_{13}a_{22}a_{31}$ 

Определитель квадратной *п* - матрицы вида

$$
A = \begin{pmatrix} a_{11} & a_{12} & \dots & a_{1n} \\ a_{21} & a_{22} & \dots & a_{2n} \\ \vdots & \vdots & \dots & \vdots \\ a_{n1} & a_{n2} & \dots & a_{nn} \end{pmatrix}
$$

можно подсчитать, разложив по элементам  $i - \tilde{u}$  строки  $(i - 20$  столбца): det  $A = a_{i1}A_{i1} + ... + a_{in}A_{in}$ , (det  $A = a_{1i}A_{1i} + ... + a_{ni}A_{ni}$ ),

где  $A_{ij} = (-1)^{i+j}$  det  $M_{ij}$  – алгебраическое дополнение элемента  $a_{ij}$  матрицы  $A$ , а  $M_{ij}$  - подматрица матрицы  $A$ , полученная вычёркиванием  $i - \tilde{u}$ строки и  $j - 20$  столбца.

Пример 2.1. Найти ранг матрицы

$$
A = \begin{pmatrix} 1 & 3 & 3 & 2 \\ 2 & 6 & 9 & 5 \\ -1 & -3 & 3 & 0 \end{pmatrix}.
$$

Решение. В силу 2.1.1.4, ранг этой матрицы не может быть больше трёх. Обозначим  $A^{i} = (a_{i1},...,a_{in}), i \in 1:3$ . Поскольку линейная комбинация этих векторов  $\alpha_1 A^1 + \alpha_2 A^2 + \alpha_3 A^3$  с ненулевыми коэффициентами  $\alpha_1 = 5$ ,  $\alpha_2 = -2$ ,  $\alpha_3 = 1$  равна нулевому вектору, то строки матрицы А линейно зависимы. В этом также можно убедиться, подсчитав определители

$$
\begin{vmatrix} 3 & 3 & 2 \ 6 & 9 & 5 \ -3 & 3 & 0 \ \end{vmatrix} = 0, \begin{vmatrix} 1 & 3 & 2 \ 2 & 9 & 5 \ -1 & 3 & 0 \ \end{vmatrix} = 0, \begin{vmatrix} 3 & 1 & 2 \ 6 & 2 & 5 \ -3 & -1 & 0 \ \end{vmatrix} = 0, \begin{vmatrix} 3 & 3 & 1 \ 6 & 9 & 2 \ -3 & 3 & -1 \ \end{vmatrix} = 0.
$$

Далее, определитель  $\begin{vmatrix} 1 & 3 \\ 2 & 9 \end{vmatrix}$  отличен от нуля. Следовательно, ввиду 2.1.2.1, первый и третий столбцы матрицы  $A$  линейно независимы и её ранг равен двум.

#### 2.2. Понятие базисного плана задачи ЛП и его базиса

Рассмотрим матрицу A вида (1.5), и пусть  $m < n$ , rank  $A = m$ . Последнее означает, что все строки матрицы  $A$  являются линейно независимыми. Пусть, далее,  $b \neq 0_m$ .

Рассмотрим задачу ЛП в канонической форме (1.13):

 $Z(x) = \langle c, x \rangle \longrightarrow \max$ ,  $Ax = b$ ,  $x \ge 0_n$ .

Многогранное множество  $\Omega \subset R^n$  вида  $\Omega = \{x \in R^n : Ax = b, x \ge 0_n\}$ 

является множеством допустимых планов задачи ЛП, или полиэдром планов этой задачи. Элементы множества  $\Omega$  называются допустимыми планами задачи ЛП.

Допустимые планы, на которых целевая функция  $Z(x)$  принимает максимальное значение, называются оптимальными планами.

Допустимый план  $x = (x_1, x_2, ..., x_n)^T$  называется базисным планом задачи ЛП, если у него найдётся  $(n-m)$  нулевых компонент и при этом остальным компонентам этого вектора, обозначим их

$$
x_{j_1},\ldots,x_{j_m}
$$

будут соответствовать линейно независимые столбцы матрицы  $A$ , то есть

$$
A_{j_1}, \ldots, A_{j_m}
$$

Набор этих столбцов называется базисом данного базисного плана. Если у базисного плана *m* положительных компонент,  $x_{i_1} > 0, ..., x_{i_m} > 0$ , называется невырожденным, в **OH** противном случае (если **TO** положительных компонент меньше *m*), - вырожденным.

В дальнейшем будет удобно использовать множество индексов базисного плана, которое обозначим  $J = \{j_1, ..., j_m\}$ .

Понятие базисного плана является очень важным в курсе линейного программирования, поскольку, если задача ЛП разрешима, то, по крайней мере, один оптимальный план её будет базисным. Геометрически базисные планы задачи и только они - это вершины многогранного множества  $\Omega$ .

Известно, что если полиэдр  $\Omega$  не пуст, то у него имеется, по крайней мере, одна вершина, причём хотя бы одна из вершин полиэдра соответствует базисному плану, который к **KOMV** же является оптимальным. Следовательно, если найти все вершины полиэдра (их конечное число), то несложно вычислить и оптимальный план.

**Пример 2.4**. Пусть полиэдр в  $R^6$  задаётся системой

 $4x_1 + 7x_2 + 2x_3 - 3x_4 + x_5 + 4x_6 = 4$  $-x_1-2x_2 + x_3 + x_4 - x_6 = -1$  $x_2 - 3x_3 - x_4 - x_5 + 2x_6 = 0$ ,  $x_i \ge 0$ ,  $i \in 1:6$ .

Найти все базисы вершины полиэдра  $x^0 = (0,1,0,1,0,0)^T$ .

Решение. Подставляя координаты вектора  $x^0$  в систему уравнений, задающих ограничения задачи, убеждаемся, что этот вектор является допустимым планом. Матрица коэффициентов линейной системы ограничений задачи имеет вид

$$
A = \begin{pmatrix} 4 & 7 & 2 & -3 & 1 & 4 \\ -1 & -2 & 1 & 1 & 0 & -1 \\ 0 & 1 & -3 & -1 & -1 & 2 \end{pmatrix} = (A_1 \ A_2 \ A_3 \ A_4 \ A_5 \ A_6).
$$

Матрица А имеет три строки и шесть столбцов, следовательно, ввиду 2.1.1.4, у этой матрицы не может быть более трёх линейно независимых столбцов, причём, по определению, столбцы  $A_2$  и  $A_4$ , соответствующие ненулевым компонентам вектора  $x^0$ , обязаны входить в базис

Вычислим 4 следующих определителя:  $|A_1 \quad A_2 \quad A_4| = 0, \quad |A_3 \quad A_2 \quad A_4| = 3, \quad |A_5 \quad A_2 \quad A_4| = 0, \quad |A_6 \quad A_2 \quad A_4| = 2.$ 

Учитывая 2.1.1.5, линейно независимыми являются столбцы  $A_2$ ,  $A_3$ ,  $A_4$ , а также столбцы  $A_2$ ,  $A_4$ ,  $A_6$ . Следовательно, в качестве базиса плана  $x^0$  можно взять одну из систем векторов  $\{A_2, A_3, A_4\}$  или  $\{A_2, A_4, A_6\}$ .

#### 2.3. Симплекс-таблица

Пусть система столбцов  $\{A_j \in R^m : j \in J\}$ , является базисом некоторого базисного плана х. Ясно также, что эти столбцы составляют базис в пространстве  $R^m$  (их *m* штук, и они линейно независимы). Следовательно [6], все остальные столбцы матрицы  $A$  можно однозначно представить в виде линейной комбинации базисных столбцов, то есть

$$
A_k = \sum_{j \in J} \lambda_{jk} A_j, \ k \in 1:n. \tag{2.2}
$$

Числа  $\lambda_{ik}$ , входящие в разложение (2.2), принято называть коэффициентами замещения.

Оценками замещения назовём следующие величины

$$
\Delta_k = \sum_{j \in J} c_j \lambda_{jk} - c_k, \ k \in 1 : n, \ \Delta := (\Delta_1, \dots, \Delta_n). \tag{2.3}
$$

Очевидно, что

$$
\lambda_{jk} = \begin{cases} 1, e c \pi u & j = k, \\ 0, e c \pi u & j \in J \setminus \{k\}, \end{cases} \quad \Delta_k = 0, \forall \quad k \in J.
$$
 (2.4)

На каждой итерации симплекс-метода решения задачи ЛП производится анализ знаков коэффициентов и оценок замешения, и в зависимости от этого делается вывод о необходимости преобразования линейной системы ограничений с тем, чтобы в конечном итоге получить оптимальный план.

Принципиальный интерес для рассмотрения представляет разбиение возможных ситуаций на 3 взаимоисключающих случая:

1<sup>\*</sup>.  $\Delta_k$  ≥ 0,  $\forall k \in J$  (все оценки замещения неотрицательны),

 $2^*$ .  $\exists s \notin J: \Delta_s < 0, \forall j \in J, \lambda_{is} \leq 0$  (существует отрицательный коэффициент причём коэффициенты замещения, разложения соответствующего столбца по базису неположительные),

 $\exists s \notin J : \Delta_s < 0, \exists j \in J : \lambda_{is} > 0$  (существует отрицательный  $3^*$ коэффициент замещения, причём среди коэффициентов разложения соответствующего столбца по базису есть положительный).

Ясно, что для любых значений параметров  $\Lambda_k$  и  $\lambda_{jk}$  выполняется одно и только одно из условий 1, 2, 3, Каждому из этих условий соответствует одно из следующих правил симплекс-метода.

Теорема 2.1 (первая теорема Данцига, правило оптимальности). Если выполняется условие  $1^*$ , то базисный план *х* является оптимальным, то есть решением задачи (1.13).

Теорема 2.2 (вторая теорема Данцига, правило отсутствия решения). Если выполняется условие  $2^*$ , то задача (1.13) не имеет решения.

Ясно, что если выполняется условие  $1^*$  или условие  $2^*$ , то решение на этом заканчивается. В том случае, если выполняется условие  $3^*$ , эквивалентное преобразование линейной происходит системы ограничений задачи ЛП и переход к новому базису. Эта процедура продиктована третьей теоремой Данцига, которая будет приведена ниже.

Условия  $1^*$ ,  $2^*$ ,  $3^*$  относительно базисного плана *x* и его базиса  $A_i$ ,  $j \in J$ , а также соответствующие выводы, сведём в таблицу 2.1.

|                | Условие                                                                               | Вывод                                                                                                    |
|----------------|---------------------------------------------------------------------------------------|----------------------------------------------------------------------------------------------------|
|                | $\Delta_k \geq 0, \forall k \in J$ .                                                  | $x^0$ – решение задачи ЛП.                                                                                   |
| $\gamma^*$     | $\exists s \notin J$ : $\Delta_{s} < 0$ ,<br>$\lambda_{is} \leq 0, \forall j \in J$ . | Задача ЛП не имеет решения.                                                                                  |
| $\mathbf{a}^*$ | $\exists s \notin J$ : $\Delta_{s} < 0$ ,<br>$\exists j \in J$ : $\lambda_{is} > 0$ . | Существует базисный план, на котором<br>целевая функция задачи ЛП принимает<br>большее значение, чем в $x$ . |

Таблина 2.1 Характеристика текущего базисного плана

При решении задач ЛП симплекс-методом основной конструкцией является так называемая симплекс-таблица Т, соответствующая данному базисному плану х и его базису  $A_i$ ,  $j \in J$ . Эта таблица представляет матрицу размерности  $(m+2) \times (n+2)$ . В верхней строке собой выписываются буквенные обозначения всех столбцов матрицы А и очередного базисного плана задачи ЛП. В левом столбце выписываются обозначения базисных столбцов и вектора оценок замещения  $\Delta$ . На указанные места таблицы заносятся численные значения параметров  $\lambda_{jk}$ ,  $\Delta_k$ ,  $x_j$ ,  $\langle c, x \rangle$  (табл. 2.2).

|           |                   |                   |                      | $\mathbf v$   |
|-----------|-------------------|-------------------|----------------------|---------------|
| $T_0$     |                   | $A_2$             | $A_n$                | $\mathcal{X}$ |
| $A_{j_1}$ | $\lambda_{j_1 1}$ | $\lambda_{j_12}$  | $\lambda_{j_1n}$     | $x_{j_1}$     |
| $A_{j_2}$ | $\lambda_{j_2 1}$ | $\lambda_{j_22}$  | $\lambda_{j_2n}$     | $x_{j_1}$     |
|           |                   |                   |                      |               |
| $A_{j_m}$ | $\lambda_{j_m 1}$ | $\lambda_{j_m 2}$ | $\lambda_{j_{m}1^n}$ | $x_{j_1}$     |
|           |                   |                   |                      | c, x          |

Табл. 2.2. Симплекс-таблица  $T_0$ 

Для построения первой симплекс-таблицы достаточно применить формулы  $(2.2)-(2.4)$ .

Пример 2.5. Выяснить, какое из условий 1\*, 2\* или 3\* имеет место в задаче

$$
2x1 - 4x2 + x3 - x4 + 3x5 \rightarrow \text{max},
$$
  
\n
$$
-5x1 + 6x2 - 7x3 + x4 + 14x5 = -7,
$$
  
\n
$$
x1 - 5x2 - 10x3 - 4x4 + 20x5 = -10,
$$
  
\n
$$
xj \ge 0, \quad j \in 1:5,
$$
  
\n
$$
x0 = (2 \quad 0 \quad 0 \quad 3 \quad 0)^{T}.
$$

Peшение. В нашем случае  $m = 2$ ,  $n = 5$ ,  $c = (2 -4 1 -1 3)^T$ ,<br> $A = (A_1 \ A_2 \ A_3 \ A_4 \ A_5) = \begin{pmatrix} -5 & 6 & -7 & 1 & 14 \\ 1 & -5 & -10 & -4 & 20 \end{pmatrix}$ ,

столбцы  $\{A_1, A_4\}$  являются линейно независимыми и образуют базис базисного плана  $x^0$ . Выразим остальные столбцы матрицы  $A$  через базисные столбцы. Для этого составляем систему линейных уравнений в векторной форме

$$
\begin{cases} A_1 \lambda_{12} + A_4 \lambda_{42} = A_2, \\ A_1 \lambda_{13} + A_4 \lambda_{43} = A_3, \\ A_1 \lambda_{15} + A_4 \lambda_{45} = A_5. \end{cases}
$$

Подставим координаты векторов  $A_i$ ,  $i \in 1:5$  в эту систему:

$$
\begin{cases}\n\lambda_{12}\begin{pmatrix} -5 \\ 1 \end{pmatrix} + \lambda_{42}\begin{pmatrix} 1 \\ -4 \end{pmatrix} = \begin{pmatrix} 6 \\ -5 \end{pmatrix}, \\
\lambda_{13}\begin{pmatrix} -5 \\ 1 \end{pmatrix} + \lambda_{43}\begin{pmatrix} 1 \\ -4 \end{pmatrix} = \begin{pmatrix} -7 \\ -10 \end{pmatrix}, \\
\lambda_{15}\begin{pmatrix} -5 \\ 1 \end{pmatrix} + \lambda_{45}\begin{pmatrix} 1 \\ -4 \end{pmatrix} = \begin{pmatrix} 14 \\ 20 \end{pmatrix}, \\
\lambda_{15}\begin{pmatrix} -5 \\ 1 \end{pmatrix} + \lambda_{45}\begin{pmatrix} 1 \\ -4 \end{pmatrix} = \begin{pmatrix} 14 \\ 20 \end{pmatrix}, \\
\lambda_{15}\begin{pmatrix} -4\lambda_{15} + \lambda_{15} = 14 \\ 24\lambda_{15} - 4\lambda_{15} = 20.\end{cases}
$$

Решая каждую из трёх систем совокупности, находим

$$
\begin{cases}\n\lambda_{12} = -1, & \lambda_{13} = 2, \\
\lambda_{42} = 1, & \lambda_{43} = 3,\n\end{cases}\n\begin{cases}\n\lambda_{15} = -4, \\
\lambda_{45} = -6\n\end{cases}
$$

Применяя формулы (2.3), вычисляем оценки замещения:

$$
\Delta_2 = c_1 \lambda_{12} + c_4 \lambda_{42} - c_2 = 1,\n\Delta_3 = c_1 \lambda_{13} + c_4 \lambda_{43} - c_3 = 0,\n\Delta_5 = c_1 \lambda_{15} + c_4 \lambda_{45} - c_5 = -5
$$

Кроме того, ввиду (2.4), имеем  $\lambda_{11} = \lambda_{44} = 1$ ,  $\lambda_{41} = \lambda_{14} = 0$ ,  $\Delta_1 = \Delta_4 = 0.$ 

Полученные значения заносим в симплекс-таблицу 2.3:

Табл. 2.3. Симплекс-таблина лля примера 2.5

|  |  | $\begin{array}{ c c c c c c c c c } \hline \begin{array}{ c c c c c c } \hline \begin{array}{ c c c c c } \hline \begin{array}{ c c c c c } \hline \begin{array}{ c c c c c } \hline \begin{array}{ c c c c } \hline \begin{array}{ c c c c } \hline \begin{array}{ c c c c } \hline \begin{array}{ c c c } \hline \begin{array}{ c c c } \hline \begin{array}{ c c c } \hline \begin{array}{ c $ |  |
|--|--|----------------------------------------------------------------------------------------------------|--|
|  |  | $A_1$ $\lambda_{11} = 1$ $\lambda_{12} = -1$ $\lambda_{13} = 2$ $\lambda_{14} = 0$ $\lambda_{15} = -4$ $\lambda_{16} = 2$                                                                                                    |  |
|  |  | $A_4$ $\lambda_{41} = 0$ $\lambda_{42} = 1$ $\lambda_{43} = 3$ $\lambda_{44} = 1$ $\lambda_{45} = -6$ $\lambda_{46} = 3$                                                                                                    |  |
|  |  |                                                                                                    |  |

Поскольку  $\Delta_5 = -5 < 0$ ,  $\lambda_{15} = -4 < 0$ ,  $\lambda_{15} = -6 < 0$ , то выполнено условие 2<sup>\*</sup>, следовательно, в силу второй теоремы Данцига, задача не имеет решений.

Замечание 2.1. На самом деле, необходимость в симплекс-таблице возникает лишь при выполнении условия  $3^*$ . Однако в учебных целях полезно строить её в любом случае.

Пример 2.6. Убедиться, используя табл. 2.1, что базисный план  $x^{\circ} = (0 \quad 2 \quad 3 \quad 9 \quad 3 \quad 0)^{T}$  не является решением задачи (1.18) из п.1.3.

Решение. Задача (1.18) эквивалентна задаче (1.7) и требуемое утверждение вытекает из геометрического решения этой задачи (пример 1.5). Теперь убедимся в этом с помощью аналитических расчётов.

Подсчитаем определитель (2.1.3):

$$
\begin{vmatrix} 3 & 1 & 0 & 0 \ 2 & 0 & 1 & 0 \ -1 & 0 & 0 & 1 \ 1 & 0 & 0 & 0 \ \end{vmatrix} = (-1)^{4+1} \begin{vmatrix} 1 & 0 & 0 \ 0 & 1 & 0 \ 0 & 0 & 1 \ \end{vmatrix} = -1
$$

Этот определитель отличен от нуля, следовательно, ввиду 2.1.1.5, столбцы  $\{A_2, A_3, A_4, A_5\}$  линейно независимы, и образуют базис базисного плана х°. Рассмотрим следующую систему

$$
\begin{cases} A_2 \lambda_{21} + A_3 \lambda_{31} + A_4 \lambda_{41} + A_5 \lambda_{51} = A_1, \\ A_2 \lambda_{26} + A_3 \lambda_{36} + A_4 \lambda_{46} + A_5 \lambda_{56} = A_6. \end{cases}
$$

Решая систему, находим

 $\begin{cases} \lambda_{21} = -1, & \begin{cases} \lambda_{26} = 1, \\ \lambda_{31} = 2, \end{cases} \\ \lambda_{41} = 3, & \begin{cases} \lambda_{46} = -3, \\ \lambda_{46} = -2, \\ \lambda_{51} = 1, \end{cases} \end{cases}$ 

Учитывая, что  $c = (3 \ 4 \ 0 \ 0 \ 0 \ 0)^T$ , вычисляем величины  $\Delta$  по формулам (2.3) и заносим результаты вычислений в симплекс-таблицу 2.4:

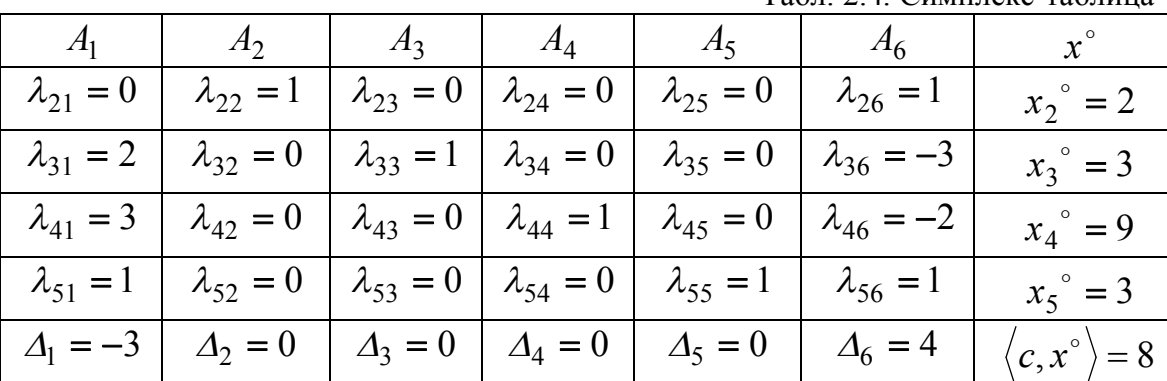

 $T_0$  $A<sub>2</sub>$ 

 $A_3$ 

 $A_{4}$ 

 $A_{\varsigma}$ 

 $\Lambda$ 

Табл 24 Симплекс-таблица

 $\langle c, x^{\circ} \rangle$ 

 $= 8$ 

Действительно, имеем  $\Delta_1 = -3 < 0$ , и при этом  $\lambda_{i1} > 0$ ,  $i \in 3:5$ ,  $\lambda_{21} = 0$ . Следовательно, выполняется условие  $3^*$ , а значит, существует базисный план, на котором целевая функция принимает большее значение, чем в  $x^{\circ}$ . То есть вектор  $x^{\circ}$  решением задачи не является.

#### 2.4. Симплекс-метод

Симплекс-метод, предложенный американским математиком Лж. Данцигом в 1946 году, является основным численным методом решения задач линейного программирования. Этот метод позволяет получить решение задачи линейного программирования в результате итерационного процесса - ряда однотипных повторяющихся вычислений. Каждый последующий шаг итерационного процесса даёт решение, более близкое к оптимальному решению задачи, нежели предыдущий шаг. В течение такого процесса происходит целенаправленный перебор базисных планов полиэдра в поисках оптимального, причём значение целевой функции на каждом следующем шаге, по крайней мере, не убывает. Поскольку базисные планы являются, с геометрической точки зрения, вершинами полиэдра, причём решением задачи, если оно существует, обязательно будет некоторый базисный план, то происходит движение «по вершинам» полиэдра к оптимальной вершине.

Таким образом, симплекс-метод по заданному исходному базисному плану  $x^{\circ}$  генерирует последовательность базисных пленов  $x^{1}, x^{2}, ..., x^{p}$ вместе с их базисами. Развитие процесса может происходить в двух направлениях: либо изменяется базисный план и его базис (в этом случае значение целевой функции увеличивается), либо базисный план (вырожденный) остаётся прежним, а меняется только его базис (в этом случае значение целевой функции увеличивается).

Опишем итерацию симплекс-метода решения задачи ЛП (1.13)

$$
Z(x) = \langle c, x \rangle \longrightarrow \max_{a} \langle x, a \rangle
$$
  
 
$$
Ax = b, \quad x \ge 0_n,
$$

 $m < n$ , rank  $A = m$ ,  $b \neq 0_m$ .

Пусть для базисного плана *х* и его базиса  $\{A_i : j \in J\}$  выполняется условие 3<sup>\*</sup>. В этом случае нужно переходить к новому базису  $\{A'_i : j \in J'\}$ так, как это прописано в третьей теореме Данцига.

Итак, пусть  $s \notin J$  и  $\Delta_s$  < 0; находим индекс  $r \in J$  из условия

$$
\frac{x_r}{\lambda_{rs}} = \min_{\substack{j \in J, \\ \lambda_{js} > 0}} \frac{x_j}{\lambda_{js}}.
$$
  
Обозначим  $\varepsilon := \frac{x_r}{\lambda_{rs}}$ . Асно, что  $\varepsilon \ge 0$ 

Новое множество индексов  $J'$  формируется из множества  $J$ следующим образом. Индекс  $r$  исключаем из множества  $J$ , а индекс,  $s$ , наоборот, включаем во множество  $J'$ . Итак,

$$
J' = \{J \cup \{s\}\} \setminus \{r\}.
$$

Положим

$$
x'_{j} = \begin{cases} x_{j} - \frac{\lambda_{js}}{\lambda_{rs}} \cdot x_{r}, & e c \pi u \quad j \in J \setminus \{r\}, \\ \frac{\lambda_{js}}{\lambda_{rs}} \cdot x_{r}, & e c \pi u \quad j = s, \\ 0, & e c \pi u \quad j \notin J'. \end{cases}
$$
 (2.6)

Теорема 2.3. (третья теорема Данцига, правило перехода к новому базисному плану). Если выполняется условие  $3^*$ , то вектор  $x' \in R^n$ , компоненты которого определены в (2.6), является базисным планом задачи (1.13), а множество векторов  $\{A'_j : j \in J'\}$  является его базисом, причём

$$
Z(x') = Z(x) - \varepsilon \Delta_s \,. \tag{2.7}
$$

При этом говорят, что столбец  $A_r$  выводится из базиса, а столбец  $A_s$ вводится в базис. Элемент  $\lambda_{rs}$  называется ведущим и особо помечается в симплекс-таблице (в таблице 2.5 этот элемент обведён в кружок).

Замечание 2.2. Поскольку  $\Delta_{\rm s}$  < 0, a  $\varepsilon \ge 0$ , то  $Z(x') \ge Z(x)$ . Полученный базисный план  $x'$  используется для расчётов на следующей итерации.

Замечание 2.3. Формулу (2.7) можно переписать  $\mathbf{B}$ виде  $\langle c, x' \rangle = \langle c, x \rangle - \frac{\Delta_s}{\lambda} \cdot x_r.$ 

Для перехода к следующей симплекс-таблице применяют формулы (2.6), а также следующие рекуррентные формулы:

$$
\lambda'_{jk} = \begin{cases}\n\lambda_{jk} - \frac{\lambda_{js}}{\lambda_{rs}} \cdot \lambda_{rk}, & e c \pi u & j \in J \setminus \{r\}, \\
\frac{\lambda_{rk}}{\lambda_{rs}}, & e c \pi u & j = s,\n\end{cases}
$$
\n(2.8)

$$
\Delta'_k = \Delta_k - \frac{\Delta_s}{\lambda_{rs}} \cdot \lambda_{rk}, \ k \in 1 : n. \tag{2.9}
$$

Если исходный базисный план является вырожденным, то он может иметь несколько базисов. В таком случае симплекс-процедура может перебирать последовательно базисы одного и того же базисного плана, и тогда существует вероятность зацикливания. Однако существует несколько выбора индексов, r и s, которые позволяют избежать правил зацикливания.

Самым простым из них является правило Блэнда: при возникновении альтернативы выбираем «первое слева таблицы» *s* (если существует несколько индексов *s* таких, что  $\Delta_s$  < 0), а затем «первое сверху» *r* (если существует несколько индексов r таких, что  $\frac{x_r}{\lambda} = \varepsilon$ ) при том порядке, в котором они располагаются в таблице.

Пример 2.7. Решить симплекс-методом следующую задачу ЛП

$$
5x_1 + x_2 + 2x_3 + x_4 \rightarrow \max
$$
  
\n
$$
x_1 - x_2 + x_3 = 1,
$$
  
\n
$$
2x_1 + x_2 + x_4 = 5,
$$
  
\n
$$
x_j \ge 0, \quad j \in 1:4
$$

используя начальный базисный план  $x = (0,0,1,5)^T$ .

Peшение. Имеем  $n = 4$ ,  $m = 2$ ,  $c = (5;1;2;1)^T$ ,  $b = (1;5)^T$ ,<br> $A = (A_1 \ A_2 \ A_3 \ A_4) = \begin{pmatrix} 1 & -1 & 1 & 0 \\ 2 & 1 & 0 & 1 \end{pmatrix}$ . Поскольку  $\begin{vmatrix} 1 & 0 \\ 0 & 1 \end{vmatrix} = 1 \neq 0$ , то вектор  $x = (0;0;1;5)^T$  действительно

является базисным планом задачи, а столбцы  $A_3 = \begin{pmatrix} 1 \\ 0 \end{pmatrix}$  и  $A_4 = \begin{pmatrix} 0 \\ 1 \end{pmatrix}$  матрицы

А образуют в пространстве  $R^2$  базис, называемый естественным базисом (естественным базисом в пространстве  $R^m$ называется набор т в пространстве  $R^m$ ) упорядоченных столбцов (единичные орты составляющих единичную матрицу). Легко убедиться, что коэффициенты разложения столбцов по естественному базису совпадают с компонентами этих столбцов в матрице.

|    | <u>Табл. 2.5. Симплек</u> с-таблица $T^0$ . |  |  |  |                            |
|----|---------------------------------------------|--|--|--|----------------------------|
| πU |                                             |  |  |  |                            |
|    |                                             |  |  |  | $\boldsymbol{\mathcal{N}}$ |
|    |                                             |  |  |  | $\mathcal{X}_A$            |
|    |                                             |  |  |  | $\mathcal{C},\mathcal{X}$  |

Итак, имеем  $J = \{3, 4\}$ . Строим первую симплекс-таблицу  $T^0$ :

Для таблицы  $T^0$  выполняется условие  $3^*$ . Следуя правилу Блэнда, выбираем  $s = 1$ . Столбец  $A_1$  будет ведущим, и его предстоит ввести базис. Теперь выбираем ведущую строку таблицы. Подсчитаем величины:

$$
\frac{x_3}{\lambda_{31}} = 1, \ \frac{x_4}{\lambda_{41}} = 2.5
$$

Поскольку первое число меньше, берём  $r = 3$ . Столбец  $A_3$  выводится из базиса. Ведущий элемент  $\lambda_{31} = 1$  помечается кружочком (табл. 2.5).

Новым базисом будет набор столбцов  $\{A_1, A_4\}$  с номерами  $J' = \{1, 4\}$ . Применяя формулы  $(2.6) - (2.9)$ , переходим к симплекс-таблице  $T'$ .

Опишем правила перехода:

1) для получения строки  $A_4$  таблицы  $T'$  из строки  $A_4$  таблицы  $T^0$ вычитается строка  $A_3$  таблицы  $T^0$ , умноженная на коэффициент  $\frac{\lambda_{41}}{\lambda_{41}} = 2$ :

$$
A_4^{\prime} = A_4^{\ 0} - 2A_3^{\ 0};
$$

2) для получения строки  $A_1$  таблицы  $T'$  строку  $A_3$  таблицы  $T^0$ делим на ведущий элемент  $\lambda_{31} = 1$ ,  $A_1' = A_3^0$ ;

3) для получения строки  $\varDelta$ таблицы  $T'$ из строки  $\varDelta$ таблицы  $T^0$ вычитается строка  $A_3$  таблицы  $T^0$ , умноженная на коэффициент  $\frac{\Delta_1}{\lambda_2} = -1$ :

$$
\Delta^{'} = \Delta^{0} + A_{3}^{0}
$$

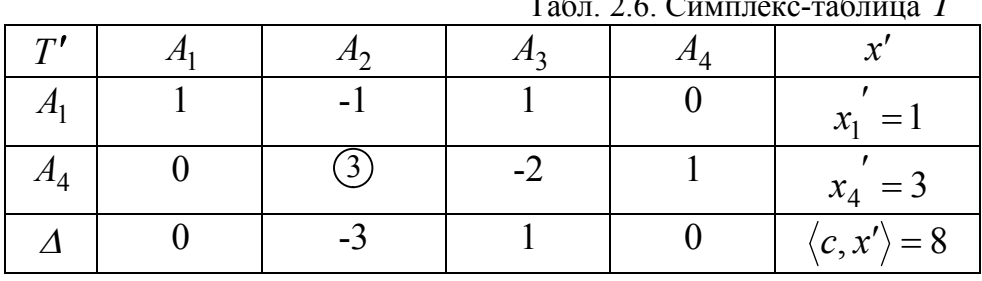

 $\Lambda$  +  $A_3$ .<br>Test 26 Commoncratinus T'

Для таблицы  $T'$  выполняется условие  $3^*$ , причём ведущий элемент  $\lambda_{42}$  = 3 выбирается однозначно. Новым базисом будет система столбцов

 ${A_1; A_2}, J'' = {1;2}.$  Для перехода к симплекс-таблице  $T''$  осуществляем следующие преобразования таблицы  $T'$ :

1) 
$$
A_1^{"} = A_1^{'} - \frac{\lambda_{12}}{\lambda_{42}} A_4^{'} = A_1^{'} + \frac{A_4^{'}}{3}; 2) A_2^{"} = \frac{A_4^{'}}{\lambda_{42}} = \frac{A_4^{'}}{3};
$$
  
3)  $\Delta^{"} = \Delta^{'} - \frac{\Delta_2}{\lambda_{42}} A_4^{'} = A_1^{'} + A_4^{'}.$ 

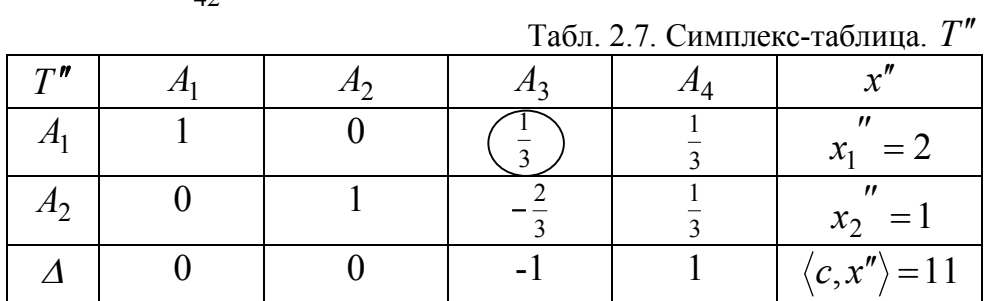

Для таблицы  $T''$  выполняется условие  $3^*$ , причём ведущий элемент  $\lambda_{13} = \frac{1}{3}$  выбирается однозначно. Новым базисом будет система столбцов  ${A_2; A_3}$ . Для перехода к симплекс-таблице  $T'''$  осуществляем следующие преобразования таблицы  $T$ ":

1)  $A_2''' = A_2'' - \frac{\lambda_{23}}{\lambda_{13}} \cdot A_1''' = A_2'' + 2A_1''$ ; 2)  $A_3''' = \frac{A_1''}{\lambda_{13}} = 3A_1''$ ; 3)  $\Delta''' = \Delta'' - \frac{\Delta_3}{\lambda_1} A_1'' = \Delta'' + 3A_1''$ .

Табл. 2.8. Симплекс-таблица  $T'''$ 

| $T$ <sup><math>m</math></sup> |  |  | $\cdot$ <sup>m</sup>                            |
|-------------------------------|--|--|-------------------------------------------------|
|                               |  |  | !!!                                             |
|                               |  |  | $x_2''' = 5$                                    |
|                               |  |  | $\langle c, x^{\prime\prime\prime}\rangle = 17$ |

Для таблицы  $T'''$  выполняется условие  $1^*$ , поскольку **BCC**  $\Delta_k$  ≥ 0, ∀ k ∈ 1:4. Следовательно, план  $x^* = (0.5.6.0)^T$  является решением задачи, а максимальное значение целевой функции находится в «правом нижнем» углу таблицы и составляет  $\langle c, x^* \rangle = 17$ .

**Пример 2.8**. Решить симплекс-методом следующую задачу ЛП:<br> $-(x_1 + 9x_2 + 5x_3 + 3x_4 + 4x_5 + 14x_6) \rightarrow \text{max}$ ,

$$
-9x2 + 5x3 + 3x4 + 4x5 + 14x6) \rightarrow \max ,x1 + x4 = 20,x2 + x5 = 50,x3 + x6 = 30,x4 + x5 + x6 = 60,xj \ge 0, j \in 1:6.
$$
 (2.10)

*Решение*. Для данной задачи  $n = 6$ ,  $m = 4$ ,  $c = (-1, -9, -5, -3, -4, -14)^T$ ,  $A^0 = \begin{pmatrix} 1 & 0 & 0 & 1 & 0 & 0 \\ 0 & 1 & 0 & 0 & 1 & 0 \\ 0 & 0 & 1 & 0 & 0 & 1 \\ 0 & 0 & 0 & 1 & 1 & 1 \end{pmatrix}, b = \begin{pmatrix} 20 \\ 50 \\ 30 \\ 60 \end{pmatrix}.$ 

Для того чтобы воспользоваться симплекс-методом, нам нужно иметь хотя бы один базисный план задачи. Найти его можно, например, по методу искусственного базиса, который приводится ниже.

По сути, для нахождения базисного плана достаточно привести матрицу системы А к диагональному виду (то есть в каждой строке и каждом столбце находится ровно одна единица, остальные нули):

$$
\begin{pmatrix}\n1 & 0 & 0 & 1 & 0 & 0 \\
0 & 1 & 0 & 0 & 1 & 0 \\
0 & 0 & 1 & 0 & 0 & 1 \\
0 & 0 & 0 & 1 & 1 & 1\n\end{pmatrix}\n\begin{pmatrix}\n20 \\
50 \\
30\n\end{pmatrix}\n\rightarrow\n\begin{pmatrix}\n1 & 0 & 0 & 1 & 0 & 0 \\
0 & 1 & 0 & 0 & 1 & 0 \\
0 & 0 & 1 & 0 & 0 & 1 \\
-1 & 0 & 0 & 0 & 1 & 1\n\end{pmatrix}\n\begin{pmatrix}\n20 \\
50 \\
40\n\end{pmatrix}\n\rightarrow
$$
\n
$$
\begin{pmatrix}\n1 & 0 & 0 & 1 & 0 & 0 \\
0 & 1 & 0 & 0 & 0 & 0 \\
0 & 1 & 0 & 0 & 1 & 0 \\
0 & 0 & 1 & 0 & 0 & 1\n\end{pmatrix}\n\begin{pmatrix}\n20 \\
20 \\
-1 & 0 & 0 & 0 & 1 \\
0 & 0 & 1 & 0 & 0 \\
-1 & 0 & -1 & 0 & 1\n\end{pmatrix}\n\begin{pmatrix}\n1 & 0 & 0 & 1 & 0 & 0 \\
1 & 1 & 1 & 0 & 0 & 0 \\
0 & 0 & 1 & 0 & 0 & 1 \\
-1 & 0 & -1 & 0 & 1 & 0\n\end{pmatrix}\n\begin{pmatrix}\n20 \\
20 \\
40 \\
-1 & 0 & -1 & 0 & 1\n\end{pmatrix},
$$

(из последней строки вычли третью, а затем из второй последнюю). Получается следующая матрица:

$$
A := \begin{pmatrix} 1 & 0 & 0 & 1 & 0 & 0 \\ 1 & 1 & 1 & 0 & 0 & 0 \\ 0 & 0 & 1 & 0 & 0 & 1 \\ -1 & 0 & -1 & 0 & 1 & 0 \end{pmatrix}
$$

Столбцы  $A_4$ ,  $A_2$ ,  $A_6$  и  $A_5$  полученной матрицы являются линейно единичную матрицу. Обозначим образуют независимыми  $\mathbf{M}$  $b = (20; 40; 30; 10)^T$ .

Получаем следующую задачу:

$$
-(x_1 + 9x_2 + 5x_3 + 3x_4 + 4x_5 + 14x_6) \to \max, Ax = b, x_j \ge 0, j \in 1:6.
$$

Эта задача эквивалентна задаче (2.10). Начальный базисный план  $x^0 = (0,40,0,20,10,30)^T$ , и его базис  $\{A_2, A_4, A_5, A_6\}$ . Кроме того, легко увидеть, что  $\lambda_{22} = \lambda_{44} = \lambda_{55} = \lambda_{66} = \lambda_{21} = \lambda_{41} = \lambda_{23} = \lambda_{63} = 1$ ,  $\lambda_{51} = \lambda_{53} = -1$ , остальные  $\lambda_{jk} = 0$ .

Решаем залачу симплекс-метолом

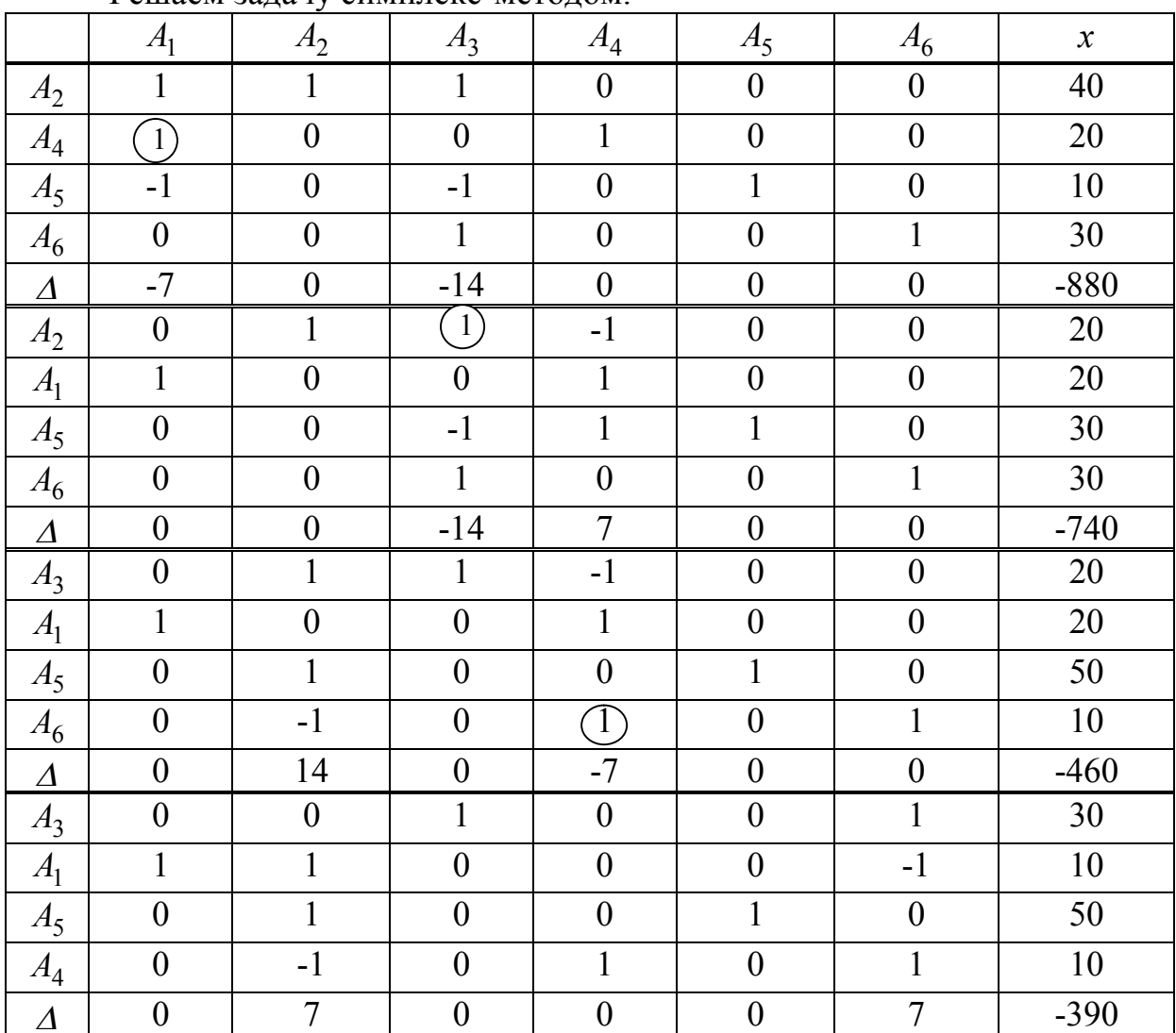

Оптимальный план  $x^* = (10; 0; 30; 10; 50; 0)^T$ , и  $\langle c, x^* \rangle = 390$ .

#### 2.5. Отыскание исходного базисного плана методом искусственного базиса

Рассмотрим каноническую задачу ЛП (1.13):

$$
Z(x) = \langle c, x \rangle \longrightarrow \max, \quad Ax = b, \quad x \ge 0_n.
$$

Не теряя общности в рассуждениях, можно считать в задаче (1.13)  $b \ge 0$ <sub>m</sub>.

\n
$$
0603 \text{Haudian} \quad u := (u_1, \ldots, u_m)^T, \quad U := (x_1, \ldots, x_n, u_1, \ldots, u_m)^T, \quad C := \left( \underbrace{0, \ldots, 0}_{n}, \underbrace{-1, \ldots, -1}_{m} \right)^T \quad \text{and} \quad U := \left( \underbrace{0, \ldots, 0}_{n}, \underbrace{-1, \ldots, -1}_{m} \right)^T.
$$
\n

запишем вспомогательную задачу для задачи (1.13):

$$
F(U) := \langle C, U \rangle = \sum_{i=1}^{m} (-u_i) \longrightarrow \max , \qquad (2.11)
$$

$$
Ax + u = b, \quad x \ge 0_n, \ u \ge 0_m, \ b \ge 0_m
$$

В скалярной форме задача (1.13) имеет вид:

$$
-u_1 - \dots - u_m \longrightarrow \max, \n a_{11}x_1 + \dots + a_{1n}x_n + u_1 = b_1 \n a_{21}x_1 + \dots + a_{2n}x_n + u_2 = b_2, \n \dots
$$
\n(2.12)

$$
a_{m1}x_1 + ... + a_{mn}x_n + u_m = b_m,
$$
  

$$
x \ge 0_n, u \ge 0_m, b \ge 0_m.
$$

Рассмотрим единичные векторы

$$
e_1 := \begin{pmatrix} 1 \\ 0 \\ \vdots \\ 0 \end{pmatrix}, e_2 := \begin{pmatrix} 0 \\ 1 \\ \vdots \\ 0 \end{pmatrix}, \dots, e_m := \begin{pmatrix} 0 \\ 0 \\ \vdots \\ 1 \end{pmatrix}.
$$

В силу (2.1), (2.2), эти векторы являются линейно независимыми и образуют в пространстве  $R^m$  естественный базис. По определению из

 $U^0$  :=  $\left(\underbrace{0, ..., 0}_{n}, b_1, ..., b_m\right)^T$  будет базисным планом вектор  $\pi$ .2.2, вспомогательной задачи (2.12) с базисом  $\{e_1, ..., e_m\}$ .

Вспомогательная задача имеет решение, так как целевая функция является линейной и ограниченной на допустимом множестве (поскольку вектор  $U^{\circ}$  удовлетворяет ограничениям вспомогательной задачи, то допустимое множество не пусто).

Применяя к вспомогательной задаче симплекс-метод, находим оптимальный базисный план этой задачи  $U^* = \begin{pmatrix} x^* \\ u^* \end{pmatrix} \in R^{m+n}$ .

Теперь вопрос о начальном базисном плане для исходной задачи (1.13) решается в соответствие со следующим утверждением.

**Теорема 2.3.** Если  $u^* \neq 0_m$ , то допустимое множество  $\Omega$  в задаче (1.13) пусто. Если  $u^* = 0_m$ , то  $x^*$  является базисным планом исходной задачи.

Пример 2.9. Используя метод искусственного базиса, выяснить, является ли полиэдр планов  $\Omega$ , задаваемый системой

$$
x_1 + x_2 + 2x_3 + 2x_4 = 1,\n x_1 - x_3 + 2x_4 = 1,\n x_j \ge 0, \quad j \in 1,
$$
\n(2.13)

непустым множеством. В случае, если  $\Omega \neq \emptyset$ , найти базисный план и указать его базис.

Решение. В соответствие с методом искусственного базиса, требуется решить симплекс-методом вспомогательную задачу:

$$
-u_1 - u_2 \longrightarrow \max, \nx_1 + x_2 + 2x_3 + 2x_4 + u_1 = 1, \nx_1 - x_3 + 2x_4 + u_2 = 1, \nx_j \ge 0, j \in 1: 4, u_1 \ge 0, u_2 \ge 0.
$$
\n(2.14)

В задаче (2.14) 6 переменных и 2 уравнения, причём базисным планом этой задачи будет, например, вектор  $U^0 = (0,0,0,0,1,1)^T$ .

Строим симплекс-таблицу:

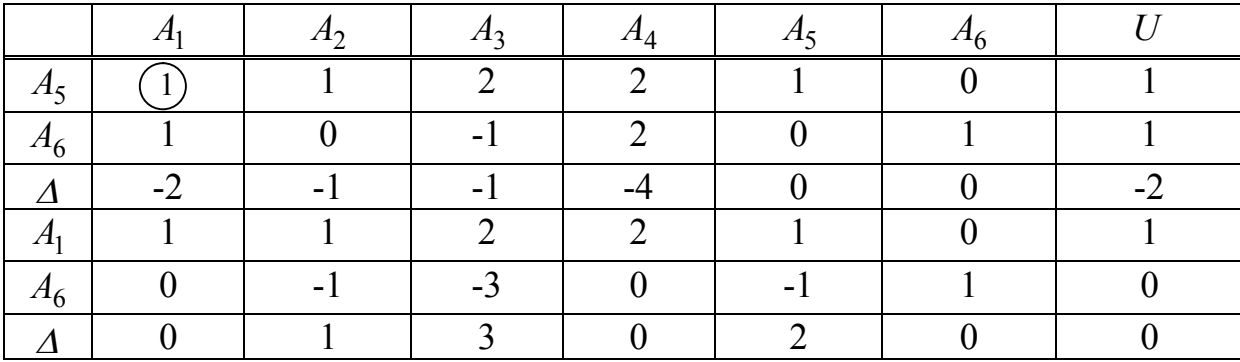

Оптимальным планом вспомогательной задачи является вектор  $U^* = (1,0,0,0,0,0)^T$ . По теореме 2.3,  $x^0 = (1,0,0,0)^T$  – базисный план из лопустимого множества планов (2.13). Этот план вырожден, имеет два базиса  $\{A_1; A_2\}$  и  $\{A_1; A_3\}$ .

Пример 2.10. Пусть

$$
Z(x) := x_1 + x_2 + 2x_3 + 3x_4 \longrightarrow \max. \tag{2.15}
$$

Решить задачу  $(2.15) - (2.13)$ .

Решение. Из примера 2.9 следует, что базисным планом задачи является вектор  $x^0 = (1,0,0,0)^T$ . Для построения симплекс-таблицы можно выбрать любой из базисов  $\{A_1; A_2\}$  или  $\{A_1; A_3\}$ . Возьмём первый из них. Решаем симплекс методом, осуществляя следующие преобразования симплекс-таблицы:

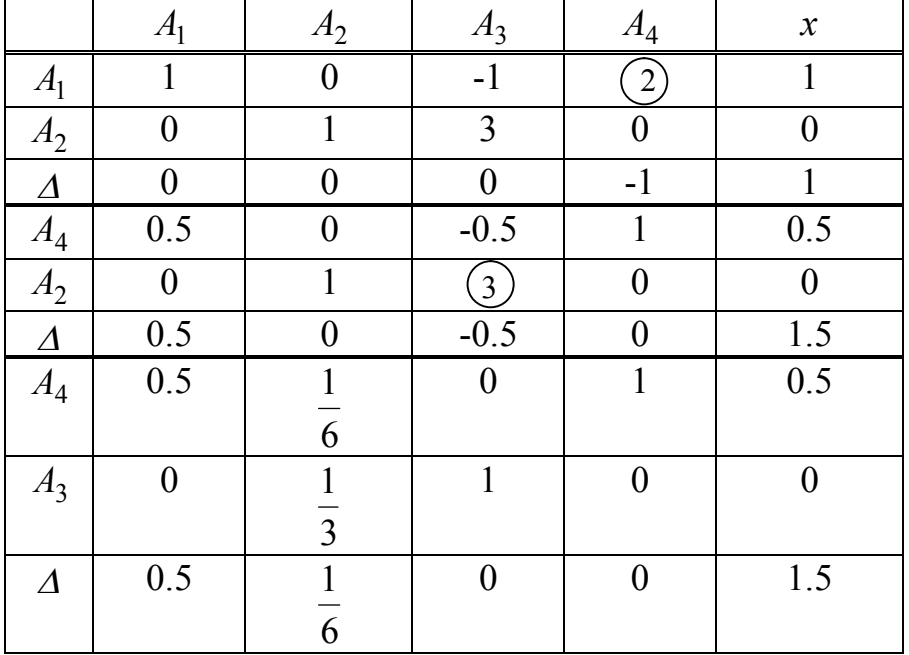

Решением задачи является вектор  $x^* = (0,0,0,0.5)^T$ . Заметим, что при переходе от второй симплекс-таблицы к третьей произошла лишь смена базиса того же базисного (оптимального) плана.

Процедуру решения задачи линейного программирования, включающей отыскание исходного базисного плана, называют двухфазным (двухэтапным) симплекс-методом.

#### 2.6. Элементы теории двойственности задач ЛП

Каждой задаче ЛП можно поставить в соответствие двойственную задачу (табл. 2.8). Изучение пары взаимодвойственных задач позволяет сделать некоторые полезные выводы о поведении моделируемого объекта.

Каждой задаче ЛП можно поставить в соответствие другую задачу ЛП, называемую двойственной задачей (табл. 2.9). Совместный анализ пары двойственных задач оказывается плодотворным как при построении численных методов решения, так и при различных качественных исследованиях поведения моделируемой системы.

Если задача ЛП представлена в канонической форме (1.13), то двойственной к ней будет задача (2.16) (табл. 2.9).

| Прямая задача ЛП                                                                     |        | Двойственная задача ЛП                                                                  |        |
|--------------------------------------------------------------------------------------|--------|-----------------------------------------------------------------------------------------|--------|
| $Z(x) = \langle c, x \rangle \longrightarrow \max$ ,<br>$Ax = b$ , $x \ge 0_n$ .     | (1.13) | $L(y) = \langle b, y \rangle \longrightarrow \min$ ,<br>$A^T y \geq c$ .                | (2.16) |
| $Z(x) = \langle c, x \rangle \longrightarrow \max$ ,<br>$Ax \leq b$ , $x \geq 0_n$ . | (2.17) | $L(y) = \langle b, y \rangle \longrightarrow \min$ ,<br>$A^T y \geq c$ , $y \geq 0_m$ . | (2.18) |
| $Z(x) = \langle c, x \rangle \longrightarrow \max$ ,<br>$Ax \leq b$ .                | (2.19) | $L(y) = \langle b, y \rangle \longrightarrow \min$ ,<br>$A^T y = c$ , $y \ge 0_m$ .     | (2.20) |

Табл 29 Взаимолвойственные залачи ЛП

Напомним, что через  $\Omega$  обозначалось множество допустимых планов прямой задачи ЛП. Сформулируем две основные теоремы теории двойственности, которые применимы к любой из пар взаимодвойственных задач  $(2.16) - (2.18)$ .

**Теорема 2.10** (первая теорема двойственности). Пусть  $\Omega \neq \emptyset$ . Если одна из взаимодвойственных задач имеет решение, то и другая задача разрешима. При этом для любых оптимальных планов  $x^*$  и  $y^*$  задач (1.13) и (2.16), соответственно, имеет место равенство:

$$
\langle c, x^* \rangle = \langle b, y^* \rangle. \tag{2.21}
$$

Теорема 2.11 (вторая теорема двойственности). Для того чтобы допустимые планы  $x$  и  $y$  прямой и двойственной задач, (1.13) и (2.16), соответственно, были оптимальными, необходимо и достаточно, чтобы они удовлетворяли следующей системе уравнений:

$$
y^T (Ax - b) = 0,
$$
 (2.22)

$$
x^2 \left( A^2 y - c \right) = 0. \tag{2.23}
$$

Замечание 2.4. Уравнения  $(2.22) - (2.23)$  часто называют условиями дополняющей нежёсткости. В скалярной форме эти уравнения имеют вид:

$$
\sum_{i=1}^{m} \left( y_i \left( \sum_{j=1}^{n} a_{ij} x_j - b_i \right) \right) = 0,
$$
 (2.24)

$$
\sum_{j=1}^{n} \left( x_j \left( \sum_{i=1}^{m} a_{ij} y_i - c_j \right) \right) = 0 \tag{2.25}
$$

Замечание 2.5. Особенно эффективно применение соотношений дополняющей нежёсткости в тех случаях, когда двойственная задача решается проще, чем прямая. Если решение двойственной задачи получено (уоптимальный план двойственной задачи (2.16)), то, учитывая, что  $A^T y \ge c$  и  $x \ge 0_n$ , из (2.23) получаем систему уравнений для решения прямой задачи:

$$
x_j \left( \sum_{i=1}^m a_{ij} y_i - c_j \right) = 0, j \in 1:n. \tag{2.26}
$$

Замечание 2.6. Теоремы 2.10 и 2.11 справедливы также для пар взаимодвойственных задач (2.17), (2.18) и (2.19), (2.20) (табл. 2.9)

Пример 2.11. Используя теорию двойственности и геометрические построения, найти решение следующей задачи ЛП:

$$
Z(x) = 7x_1 + x_3 - 4x_4 \rightarrow \max, \nx_1 - x_2 + 2x_3 - x_4 \le 6, \n2x_1 + x_2 - x_3 \le -1, \nx_j \ge 0, \quad j \in 1:4.
$$
\n(2.27)

Решение. Поскольку задача (2.27) имеет стандартную форму (2.17), двойственная задача также будет в стандартной форме (2.18). Перейдём к двойственной задаче:

$$
L(y) = 6y_1 - y_2 \to \min{}
$$
\n(2.28)

$$
y_1 + 2y_2 \ge 7, \quad y_1 + y_2 \ge 0,2y_1 - y_2 \ge 1, \quad -y_1 \ge -4,y_1 \ge 0, \quad y_2 \ge 0.
$$
 (2.29)

Двойственная задача является двумерной, и поэтому легко решается путём геометрических построений. Находим решение задачи  $(2.28) - (2.29)$  $y^* = (1.8; 2.6)^T$ , соответственно,  $L(y^*) = 8.2$ . Учитывая неотрицательность компонент лопустимых планов ланной пары взаимодвойственных задач, из  $(2.22), (2.23)$  получаем систему уравнений:

$$
y^*_{i}\left(\sum_{j=1}^4 a_{ij}x_j - b_i\right) = 0, \ i \in 1:2,
$$
\n(2.30)

$$
x_j \left( \sum_{i=1}^2 a_{ij} y^* - c_j \right) = 0, \ j \in 1:4. \tag{2.31}
$$

Подставим в (2.30) и (2.31) числовые значения известных величин:

$$
1.8(x_1 - x_2 + 2x_3 - x_4 - 6) = 0,
$$
\n(2.32)

$$
2.6(2x_1 + x_2 - x_3 + 1) = 0,
$$
\n
$$
(2.33)
$$
\n
$$
(2.34)
$$

$$
x_1(1.8 + 2 \cdot 2.6 - 7) = 0,\tag{2.34}
$$

$$
x_2(-1.8 + 2.6 - 0) = 0, \tag{2.35}
$$

$$
x_3(2 \cdot 1.8 - 2.6 - 1) = 0, \tag{2.36}
$$

$$
x_4(-1.8+4) = 0. \tag{2.37}
$$

Получили систему шести линейных уравнений (2.32)-(2.37), два из которых,  $(2.34)$  и  $(2.36)$ , являются тождествами. Из  $(2.35)$  и  $(2.37)$  находим  $x_2 = 0$ ,  $x_4 = 0$  и подставляем эти значения в (2.32), (2.33):

$$
x_1 + 2x_3 - 6 = 0,
$$
  
\n
$$
2x_1 - x_3 + 1 = 0,
$$
\n(2.38)

Отсюда  $x_1 = 0.8$ ,  $x_3 = 2.6$ . Итак, решением исходной задачи является  $x^* = (0.8 \quad 0 \quad 2.6 \quad 0)^T$ ,  $Z(x^*) = 8.2$ .

#### Задачи

2.1. Установить, будут ли линейно независимы следующие векторы

$$
v_1 = \begin{bmatrix} 1 \\ 1 \\ 0 \\ 0 \end{bmatrix}, v_2 = \begin{bmatrix} 1 \\ 0 \\ 1 \\ 0 \end{bmatrix}, v_3 = \begin{bmatrix} 0 \\ 0 \\ 1 \\ 1 \end{bmatrix}, v_4 = \begin{bmatrix} 0 \\ 1 \\ 0 \\ 1 \end{bmatrix}.
$$
  
+  $v_3 - v_4 = 0$ .

*Omeem*: Her,  $v_1 - v_2 + v_3 - v_4$ 

2.2. Найти ранг матрицы

$$
A = \begin{pmatrix} 1 & 2 & 1 \\ 1 & 3 & 2 \end{pmatrix}.
$$

Ответ: два, строки этой матрицы линейно независимы.

**2.3**. Пусть полиэдр в пространстве  $R^5$  задаётся следующей системой:  $x_1 + x_2 + 3x_3 + 5x_4 + 6x_5 = 3$ ,  $-x_2 + x_3 - 4 x_4 + 2x_5 = 1$  $3x_1 + 2x_2 + x_3 + 5x_4 + 2x_5 = 1$  $x_i \ge 0$ ,  $j \in 1:5$ .

Найти все базисы вершины полиэдра  $x^0 = (0,0,1,0,0)^T$ . *Omsem*:  $\{A_1, A_2, A_3\}, \{A_1, A_3, A_4\}, \{A_2, A_3, A_4\}.$ 

**2.4**. Выяснить, какое из условий  $1^*$ ,  $2^*$  или  $3^*$  имеет место в задаче, решить задачу геометрически и сопоставить результаты:

$$
-x_1 - x_2 \rightarrow \max, \n2x_1 + x_2 \ge 1, \nx_1 + 2x_2 \ge 1, \nx_j \ge 0, \quad j = 1, 2, \nx^\circ = \left(\frac{1}{3} - \frac{1}{3}\right)^T.
$$

*Ответ*:  $x^{\circ}$  – решение задачи.

Указание. Привести задачу к канонической форме.

**2.5**. Выяснить, какое из условий  $1^*$ ,  $2^*$  или  $3^*$  имеет место в задаче:

$$
x_1 + 3x_2 + x_3 - x_4 \rightarrow \max, \nx_1 + 2x_2 + x_4 = 3, \n-x_1 + x_2 + x_3 = 1, \nx_j \ge 0, \quad j \in 1: 4, \ x^{\circ} = \begin{pmatrix} 0 & 0 & 1 & 3 \end{pmatrix}^T.
$$
\nOneom: 3<sup>\*</sup>

*Ответ*: 3.

**2.6.** Решить симплекс-методом задачу (1.18) из примера 1.3, начиная с базисного плана  $x^0 = (0;2;3;9;3;0)^T$ . Сопоставить полученный результат с результатом геометрического решения задачи (1.6)-(1.7).

**2.7.** Решить симплекс-методом задачу 2.5. Ответ:  $x^* = (3,0,4,0)^T$ . **2.8.** Решить симплекс-методом задачу ( $x^0$  – начальный базисный план):  $3x_1 + 7x_2 + 4x_3 - 3x_4 + 2x_5 + 2x_6 \rightarrow \text{max}$ ,  $-x_1 + 3x_2 + 2x_3 + x_4 + x_5 + 3x_6 = 3$  $4x_1 - 2x_2 - 3x_3 - 4x_4 + x_5 - 7x_6 = -2$  $x_i \ge 0$ ,  $j \in 1:6$ ,  $x^0 = (0;0;1;0;1;0)^T$ .

*Omsem:*  $x^* = (3;0;0;0;0;2)^T$ 

**2.9.** Решить симплекс-методом задачу ( $x^0$  – начальный базисный план):

$$
3x1 - 2x2 + x3 + 3x4 + 3x5 \rightarrow \max
$$
  
\n
$$
2x1 - x2 + x3 + x4 + x5 = 2,
$$
  
\n
$$
-4x1 + 3x2 - x3 - x4 - 3x5 = -4,
$$
  
\n
$$
3x1 + 2x2 + 3x3 + 5x4 = 3,
$$
  
\n
$$
xj \ge 0, \quad j \in 1:5,
$$
  
\n
$$
x0 = (1;0;0;0;0)T.
$$

*Omsem:*  $x^* = (0.0.1.0.1)^T$ .

2.10. Решить симплекс-методом задачу:

$$
z(x) := x_1 - x_2 - 3x_3 \to \min
$$
  
\n
$$
2x_1 - x_2 + x_3 \le 1,
$$
  
\n
$$
4x_1 - 2x_2 + x_3 \ge -2,
$$
  
\n
$$
3x_1 + x_3 \le 5,
$$
  
\n
$$
x_j \ge 0, \quad j \in 1:3.
$$

Указание: привести задачу к канонической форме и отыскать начальный базисный план. *Omsem:*  $x^* = \left(\frac{1}{3}, \frac{11}{3}, 4\right), z(x^*) = \frac{46}{3}.$ 

2.11. Используя метод искусственного базиса, выяснить, является ли полиэдр планов  $\Omega$ , задаваемый системой

$$
-x_1 + x_2 + 2x_3 - 2x_4 = 3,
$$
  
\n
$$
x_1 - x_2 + x_3 - x_4 = 0,
$$
  
\n
$$
2x_1 - x_2 + 2x_3 + 3x_4 = 6,
$$
  
\n
$$
x_j \ge 0, \quad j \in 1:4,
$$

непустым множеством. В случае, если  $\Omega \neq \emptyset$ , найти базисный план и указать его *basuc. Omeem:*  $x^0 = (5:6:1:0)^T$ .

2.12. Решить задачу (2.10) из примера 2.8 двухфазным симплекс-методом.

**2.13**. *Решить задачу:*

$$
x_1 + 3x_2 - x_3 - 4x_4 \rightarrow \max, \n x_1 - x_3 + 5x_4 = 13, \n x_1 + x_2 - x_3 + 2x_4 = 1, \n x_j \ge 0, \quad j \in 1:4.
$$

*двухфазным симплекс-методом.*

 $\emph{Ombem}: (0;0;7;4)^T$  .

**2.14**. *Решить прямую задачу (2.27) из п.2.6 симплекс-методом и убедиться, что решение этой задачи с применением теории двойственности проще.*

**2.15**. *По исходной задаче:*

$$
-3x_1 + 5x_2 + x_3 + x_4 \rightarrow \max, 3x_1 + 8x_2 + x_3 + x_4 \le 50, 5x_1 - 4x_2 - x_3 + x_4 \le 14, x_j \ge 0, \quad j \in 1:4.
$$

*построить двойственную и найти оптимальное решение обеих задач.*

*Ответ*:  $(0;0;18;3)^{T}$  и  $(1;0)^{T}$ .

#### **КОНТРОЛЬНАЯ РАБОТА «Задачи линейного программирования». ВАРИАНТ 1**

**1.** Предприятие изготавливает два вида продукции –  $\Pi_1$  и  $\Pi_2$ , которая поступает в оптовую продажу. Для производства продукции используется два вида сырья – α и β. Суточный расход сырья на единицу продукции вида  $\Pi_1$  и вида  $\Pi_2$  и запасы сырья даны в таблице.

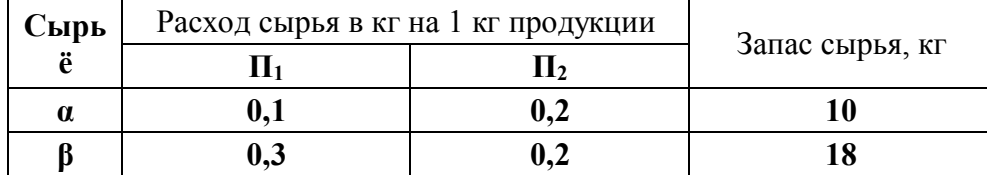

Опыт работы показал, что суточный спрос на продукцию  $\Pi_2$  никогда не превышает спроса на продукцию  $\Pi_1$  более чем на 7 ед. Кроме того, известно, что спрос на продукцию  $\Pi_1$  никогда не превышает 26 кг в сутки. Оптовая цена единицы продукции П<sub>1</sub> составляет 15 руб, а П<sub>2</sub> – 25 руб.

Какое количество продукции каждого вида должно производить предприятие, чтобы доход от реализации продукции был максимальным?

Для решения задачи воспользоваться геометрическими построениями.

**2.** Решить симплекс-методом задачу ЛП, начав с указанного базисного плана:

$$
2x_1 + x_2 + x_3 + x_4 + x_5 \rightarrow \max
$$
  
\n
$$
2x_1 + 3x_2 + 5x_3 + 7x_4 + 9x_5 = 8
$$
  
\n
$$
x_1 - x_2 + x_4 + 2x_5 = 1
$$
  
\n
$$
x_j \ge 0, \quad j = \overline{1, 5},
$$
  
\n
$$
x^0 = (0, 0, 1/5, 1, 0)^T
$$

**3**. Исключив две переменные, записать задачу из п.2 в стандартной форме и решить, используя геометрические построения.

#### **ВАРИАНТ 2**

**1.** В цехе предприятия решено установить дополнительное оборудование, для размещения которого выделено 5 м<sup>2</sup> площади. На приобретение оборудования предприятие может израсходовать 25 000 руб., при этом оно может приобретать оборудование двух видов. Комплект оборудования первого вида стоит 6 000 руб., а комплект оборудования второго вида стоит 4 000 руб. Приобретение одного комплекта оборудования первого вида позволяет увеличить выпуск продукции за смену на 3, а одного комплекта оборудования второго вида – на 2 единицы. Зная, что для установки одного комплекта оборудования первого вида требуется 1 м<sup>2</sup> площади, а для установки одного комплекта оборудования второго вида – 1,5 м<sup>2</sup> площади, определить такой набор дополнительного оборудования, который позволит максимально увеличить выпуск продукции. Для решения задачи воспользоваться геометрическими построениями.

**2.** Решить симплекс-методом задачу ЛП, начав с базисного плана  $x^0 = (0,0,2/5,1,0)^T$  :

$$
x_1 + x_2 + x_3 + x_4 + x_5 \rightarrow \max,
$$
  
\n
$$
2x_1 + 3x_2 + 5x_3 + 7x_4 + 9x_5 = 9,
$$
  
\n
$$
x_1 - x_2 + x_4 + 2x_5 = 1,
$$
  
\n
$$
x_j \ge 0, \quad j = \overline{1,5}.
$$

**3**. Исключив две переменные, записать задачу из п.2 в стандартной форме и решить, используя геометрические построения.

#### **ВАРИАНТ 3**

**1.** При откорме каждое животное ежедневно должно получать не менее 9 единиц питательного вещества А, не менее 8 единиц вещества В и не менее 16 единиц вещества С. Для составления рациона используют 2 вида корма. Содержание количества единиц питательных веществ в 1 кг каждого вида корма и стоимость 1 кг корма приведены в таблице.

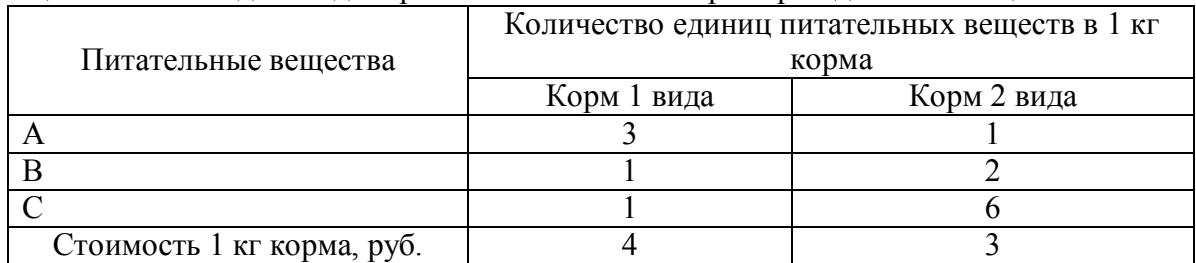

Необходимо составить дневной рацион нужной питательности, причём затраты на него должны быть минимальными.

Для решения задачи воспользоваться геометрическими построениями.

**2.** Решить симплекс-методом задачу ЛП, начав с базисного плана  $x^0 = (0,0,3/5,1,0)^T$  :

$$
5x_1 + x_2 + x_3 + x_4 + x_5 \rightarrow \text{max},
$$
  
\n
$$
2x_1 + 3x_2 + 5x_3 + 7x_4 + 9x_5 = 10,
$$
  
\n
$$
x_1 - x_2 + x_4 + 2x_5 = 1,
$$
  
\n
$$
x_j \ge 0, \quad j = \overline{1,5}.
$$

**3**. Исключив две переменные, записать задачу из п.2 в стандартной форме и решить, используя геометрические построения.

#### **ВАРИАНТ 4**

1. Для изготовления двух видов продукции  $\Pi_1$  и  $\Pi_2$  используется три вида сырья С1, С2, С3. Запасы сырья, количество единиц сырья, затрачиваемых на изготовление единицы продукции, а также величина прибыли, получаемая от реализации продукции, приведены в таблице.

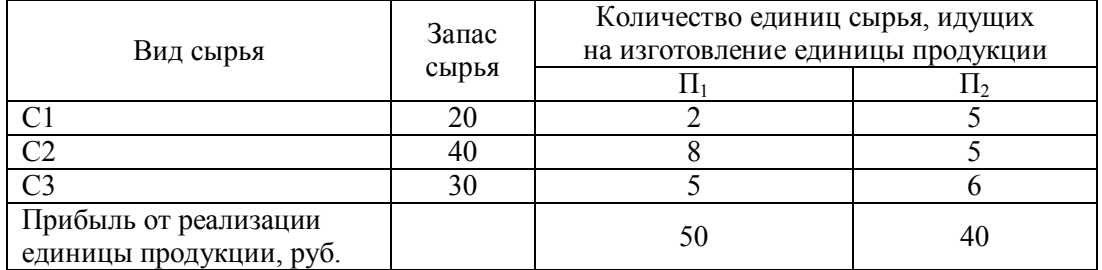

Необходимо составить такой план выпуска продукции, чтобы при её реализации получить максимальную прибыль. Для решения задачи воспользоваться геометрическими построениями.

**3.** Решить симплекс-методом задачу ЛП, начав с указанного базисного плана:

$$
4x_1 + x_2 + x_3 + x_4 + x_5 \rightarrow \max, 2x_1 + 3x_2 + 5x_3 + 7x_4 + 9x_5 = 11, x_1 - x_2 + x_4 + 2x_5 = 1, x_j \ge 0, \quad j = \overline{1,5}, \quad x^0 = (0, 0, 4/5, 1, 0)^T.
$$

**3**. Исключив две переменные, записать задачу из п.2 в стандартной форме и решить, используя геометрические построения.

#### **ВАРИАНТ 5**

**1.** Привести задачу ЛП к канонической форме

$$
x_1 - x_2 + x_3 \longrightarrow \min, x_1 + 1/10x_2 + x_3 \le 11, x_1 - 2x_2 + 6x_3 \ge 1, x_1 \ge 0, x_2 \ge 0.
$$

**2.** Предприятие изготавливает два вида продукции –  $\Pi_1$  и  $\Pi_2$ , которая поступает в оптовую продажу. Для производства продукции используется два вида сырья – α и β. Суточный расход сырья на единицу продукции вида  $\Pi_1$  и вида  $\Pi_2$  и запасы сырья даны в таблице.

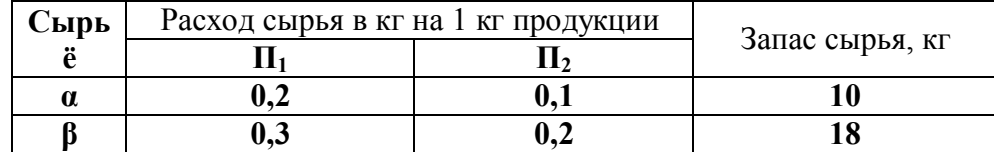

Опыт работы показал, что суточный спрос на продукцию  $\Pi_2$  никогда не превышает спроса на продукцию  $\Pi_1$  более чем на 7 ед. Кроме того, известно, что спрос на продукцию  $\Pi_1$  никогда не превышает 26 кг в сутки. Оптовая цена единицы продукции П<sub>1</sub> составляет 15 руб, а П<sub>2</sub> – 5 руб.

Какое количество продукции каждого вида должно производить предприятие, чтобы доход от реализации продукции был максимальным?

Для решения задачи воспользоваться геометрическими построениями.

**3.** Используя теорию двойственности и геометрические построения, найти решение следующей задачи ЛП:

$$
Z(x) = 3x1 + x3 - 2x4 \rightarrow \max, \nx1 - x2 + 4x3 - x4 \le 6, \n2x1 + x2 - 2x3 \le -1, \nxj \ge 0, j \in 1:4.
$$

## **БИБЛИОГРАФИЧЕСКИЙ СПИСОК**

1. Ашманов С.А., Тимохов А.В. Теория оптимизации в задачах и упражнениях. - Изд.2, стер. - СПб.: «Лань», - 2012. - 448 с.

2. Колемаев В.А. Математическая экономика. - М., 2005.

3. Дудов С.И., Сидоров С.П. Курс математической экономики. - Саратов: изд-во Сарат. ун-та, - 2002.

4. Дудов С.И., Хромов А.П. Методы оптимизации. - Саратов: издво Сарат. ун-та, - 2002.

5. Данилов Н.Н. Курс математической экономики. - Новосибирск: изд-во Сиб. отд. РАН, - 2002.

6. Малыхин В.И. Математика в экономике. - М.: Инфра-М, - 2002.

7. Бережная Е.В., Бережной В.И. Математические методы моделирования экономических систем. - М.: Финансы и статистика, - 2001.

8. Стренг Г. Линейная алгебра и её применения. - М.: Мир, - 1990.

9. Выгодчикова И.Ю. Задачи рационального поведения экономических агентов. – Саратов: изд-во Сарат. ун-та, - 2009. http://www.sgu.ru/node/20161, http://www.sgu.ru/person/vygodchikova-irinayurevna.

10. Ильин В.А., Позняк Э.Г. Линейная алгебра. – М.: Наука. – «Физматлит», - 1999, - 296 с.

#### ПРИЛОЖЕНИЕ. Применение прикладных программ для решения залач линейного программирования

Рассмотрим решение задачи линейного программирования (2.27) из  $\pi$ .2.6:

$$
Z(x) = 7x_1 + x_3 - 4x_4 \to \max, x_1 - x_2 + 2x_3 - x_4 \le 6, \quad 2x_1 + x_2 - x_3 \le -1, \nx_j \ge 0, \quad j \in 1:4.
$$

с использованием электронной таблицы MSExcel (версия 2007, решение задач линейного программирования аналогично выполняется и в других MSExcel. различие возможно в интерфейсной части версиях подключаемых программ-надстроек).

Шаг 1. В MSExcel настраиваем через параметры этой программы программу-надстройку «Поиск решения». Соответствующая функция появляется в разделе «Данные».

Шаг 2. Подготавливаем в таблице макет, вводя в отдельные ячейки формулы для левых частей ограничений и целевой функции, ссылаясь на отдельные ячейки (лучше их выделить, например, жёлтым фоном, можно изначально оставить их пустыми или указать какие-либо значения):

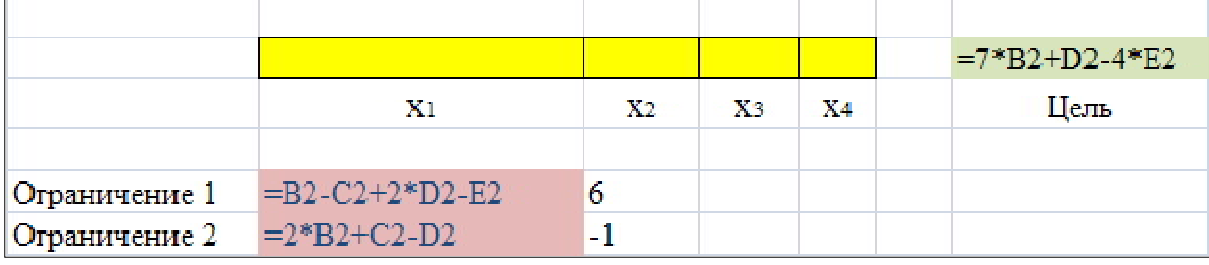

Шаг 3. Вызываем «Поиск решения» и заполняем поля интерфейсного окна этой программы:

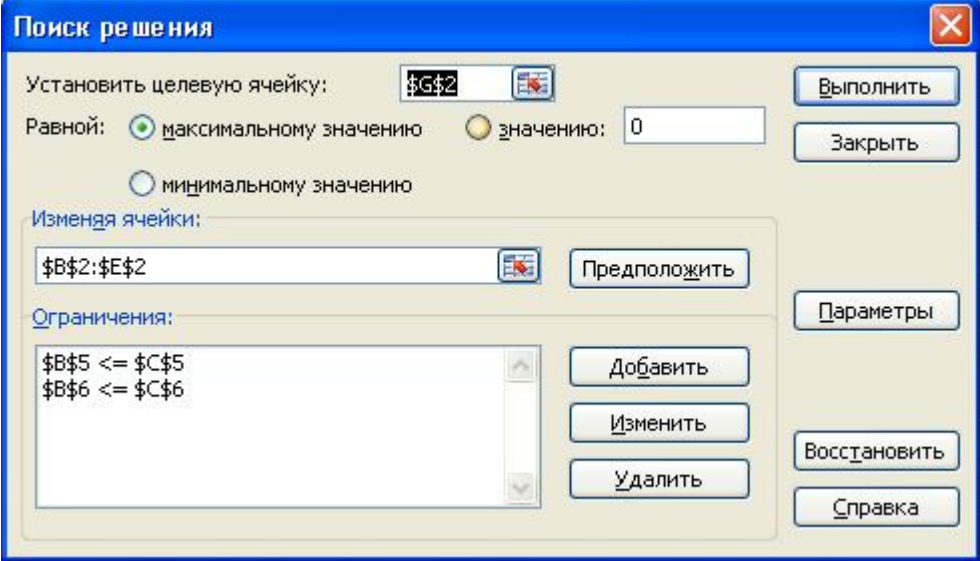

Указываем «Неотрицательные значения» во вкладке «Параметры» и нажимаем «Выполнить». Получаем ответ в выделенных ячейках:

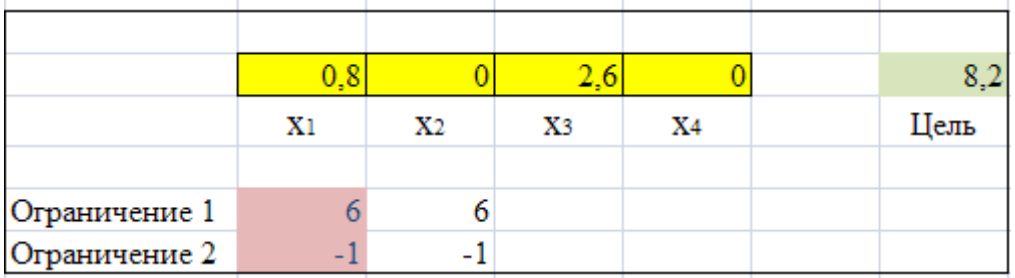

Ограничения могут быть различными, в частности, можно добиться целочисленного результата:

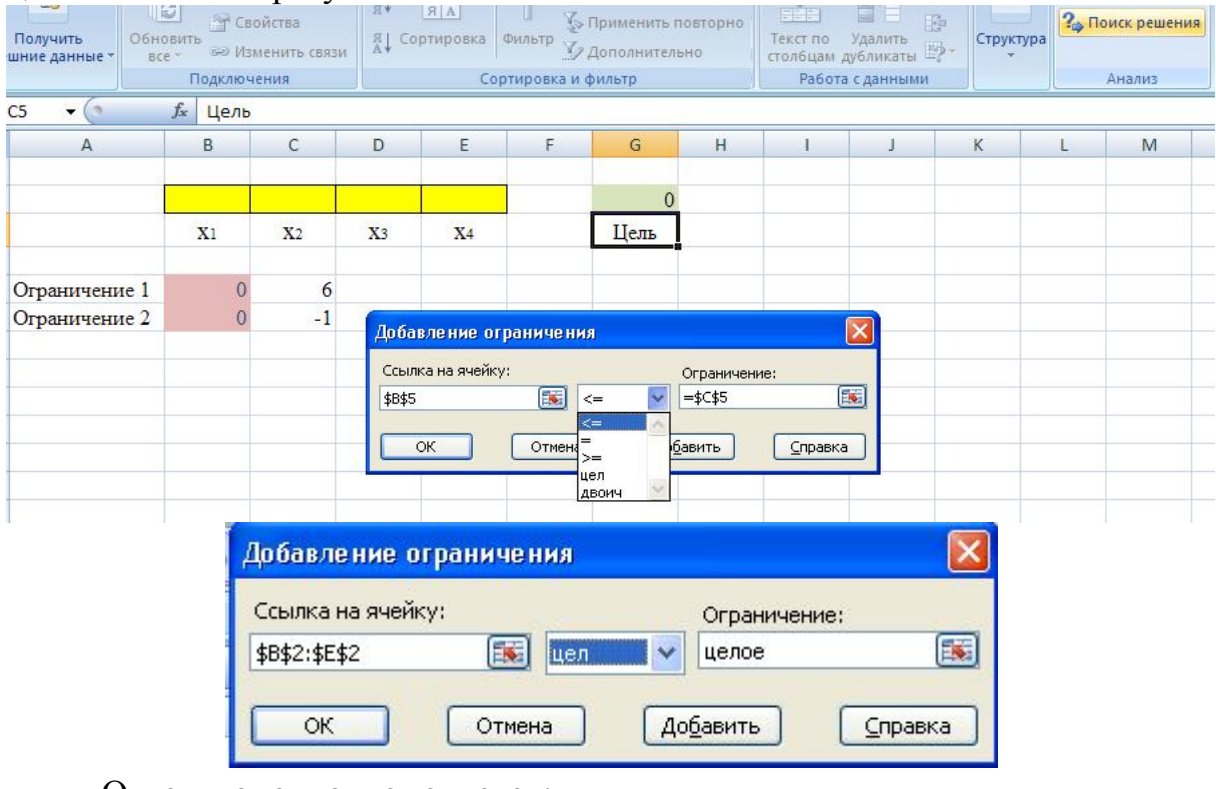

Ответ, конечно, изменяется:

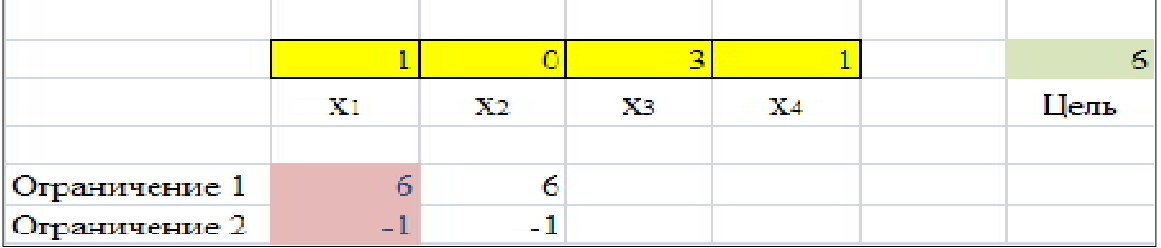

Заметим, что инструмент «Поиск решения» использует совокупность методов приближённого решения различных, даже достаточно сложных оптимизационных задач, не только задач линейного программирования.

В других электронных таблицах (например, Gnumeric, OtenOfficeCalc) присутствует сервисная функция, позволяющая решать задачи линейного программирования. Заметим, что, например, в OtenOfficeCalc специально настраивать программу решения задач линейного программирования не нужно, она представлена в меню сервисных возможностей программы.

В математических программах обычно присутствует специфичная интерфейсная конструкция для решения задачи линейного программирования. Например, в wxmaxima нужно сначала загрузить модуль simplex, а затем использовать встроенные функции:

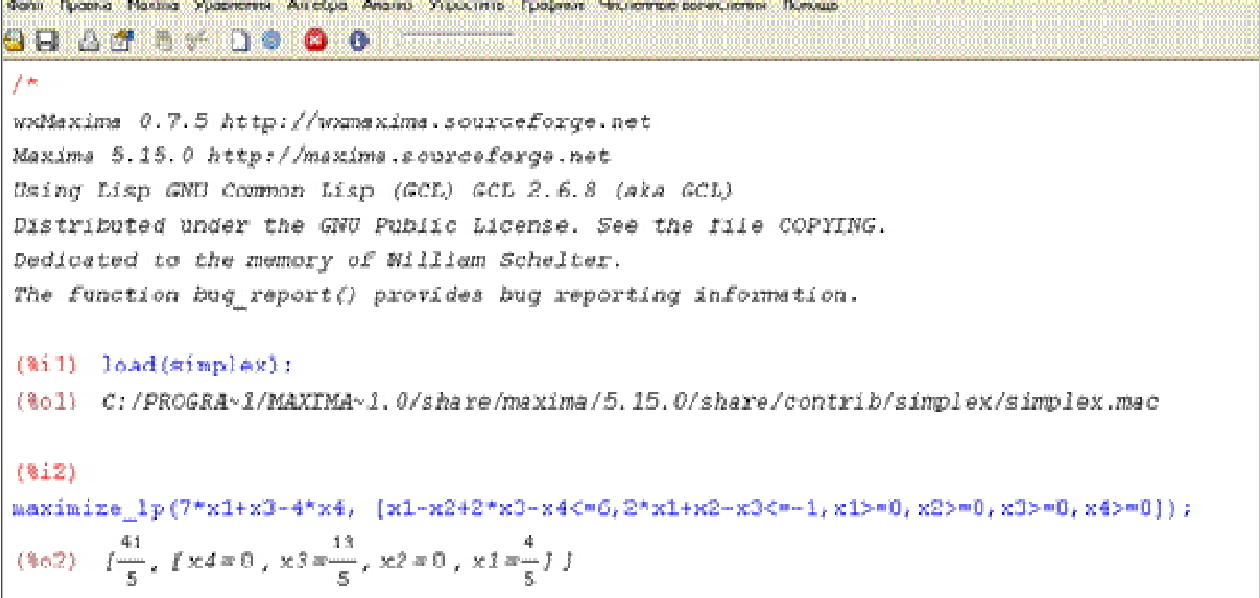

Можно перевести ответ в числа с плавающей точкой, используя команду:

float( $[41/5$ , $[x4=0, x3=13/5, x2=0, x1=4/5]$ );

Ответ:  $[8.19999999999999995 \text{ [x4=0.0,x3=2.6,x2=0.0,x1=0.8]}.$ 

Заметим, что  $(\frac{9}{61})$  и  $(\frac{9}{60})$  – обозначения ячеек ввода информации и ответа программы, соответственно, с номером запроса. Ответ представлен «справа налево», что соответствует списочному представлению данных в программе wxmaxima.

## **Оглавление**

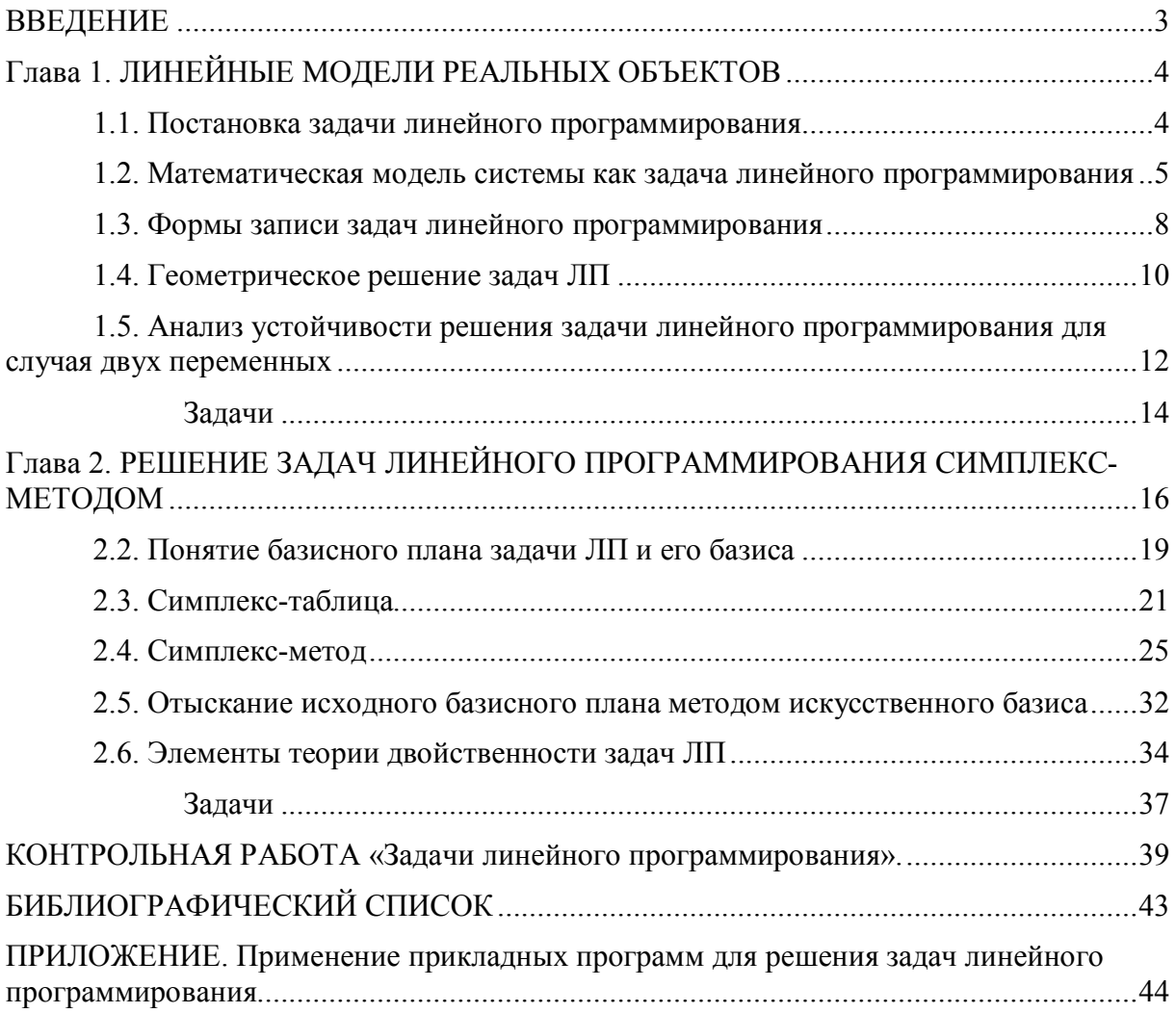

Учебное издание

## ВЫГОДЧИКОВА Ирина Юрьевна

## ВВЕДЕНИЕ В ЛИНЕЙНОЕ ПРОГРАММИРОВАНИЕ

Подписано в печать 29.08.2014. Формат 60х84 1/16 Бумага офсетная. Гарнитура Times. Печать трафаретная. Усл. печ. л. 2,79. Тираж 300 экз. Заказ 0196

ООО «Издательский Центр **"**Наука**"**» 410600, г. Саратов, ул. Пугачевская, 117, к. 50

Отпечатано с готового оригинал-макета в типографии ИП «Экспресс-тиражирование» 410005, г. Саратов, ул. Пугачевская, 161, офис 320. 27-26-93